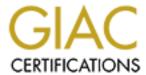

# Global Information Assurance Certification Paper

# Copyright SANS Institute Author Retains Full Rights

This paper is taken from the GIAC directory of certified professionals. Reposting is not permited without express written permission.

# Interested in learning more?

Check out the list of upcoming events offering "Auditing Systems, Applications, and the Cloud (Audit 507)" at http://www.giac.org/registration/gsna

# Auditing Exchange 2000 server With Outlook Web access An Auditor's perspective

Alexander Pickar

16<sup>th</sup> February 2004

## **Abstract**

This document describes audit results of Exchange 2000 Back-end server with Outlook Web Access Front-end server providing company's communication and collaboration services. It describes tests of the operating system, IIS and Exchange system. The document is divided into four parts, first identifies the audited system, second contains descriptions of current state of practice and checklist used for the audit, third part contains audit evidence and the fourth part presents audit findings and recommendations.

| ABSTRACT                                              | 1        |
|-------------------------------------------------------|----------|
| RESEARCH IN AUDIT, MEASUREMENT PRACTICE AND CONTROL   | <u>5</u> |
| DESCRIPTION OF THE AUDITED SYSTEM                     | 5        |
| ORGANIZATION'S SECURITY POLICY                        | 6        |
| AUDIT OBJECTIVE                                       | 6        |
| RISK EVALUATION                                       | 6        |
| PHYSICAL AND ENVIRONMENTAL RISKS                      | 6        |
| NETWORK ACCESS RISKS                                  | 6        |
| OPERATING SYSTEM RISKS                                | 7        |
| APPLICATION RISKS                                     | 7        |
| ADMINISTRATIVE RISKS                                  | 7        |
| CURRENT STATE OF PRACTICE                             | 7        |
| ON-LINE RESOURCES                                     | 8        |
|                                                       |          |
| AUDITING CHECKLIST                                    | 10       |
| HODITH (G GILD CIME)                                  | 10       |
| D                                                     | 40       |
| PHYSICAL SECURITY                                     | 10       |
| OPERATING SYSTEM SECURITY                             | 11       |
| IIS SECURITY  Every visit of proving of syrvey        | 15       |
| EXCHANGE SERVER SECURITY NETWORK SERVER SECURITY      | 19<br>22 |
| NETWORK SECURITY MANAGEMENT SECURITY                  | 23       |
| MANAGEMENT SECURITY                                   | 23       |
|                                                       |          |
| AUDIT EVIDENCE                                        | 24       |
|                                                       |          |
| PHY1 – CHECK PHYSICAL ACCESS TO EQUIPMENT ROOM        | 24       |
| PHY2 – CHECK PHYSICAL ACCESS TO EQUIPMENT             | 24       |
| PHY3 – CHECK EQUIPMENT ENVIRONMENTAL CONDITIONS       | 24       |
| PHY4 – CHECK BACKUPS STORAGE                          | 24       |
| NET1 – CHECK FIREWALL OWA RULES                       | 24       |
| NET2 – CHECK FIREWALL EXCHANGE RULES                  | 24       |
| MGMT1 – CHECK SYSTEM BACKUP PROCEDURES                | 24       |
| MGMT2 – CHECK LOGS REVIEW POLICY                      | 24       |
| EXCHANGE BACK-END SERVER                              | 25       |
| OS1 – CHECK NTFS DISK FORMAT                          | 25       |
| OS2 – CHECK LATEST SERVICE PACK AND SECURITY HOTFIXES | 25       |
| OS3 – CHECK UNNECESSARY ACCOUNTS PRESENCE             | 27       |
| OS4 – CHECK ACCOUNT PASSWORD POLICY                   | 28       |
| OS5 – CHECK RUNNING AND DISABLED SERVICES             | 29       |
| OS6 – CHECK ANONYMOUS LOGON PROBLEMS                  | 31       |
| OS7 – CHECK OS LOGGING                                | 31       |
| OS8 – Run an outside network vulnerability scan       | 32       |
| IIS1 – CHECK IIS LOCKDOWN TOOL IMPLEMENTATION         | 37       |
| IIS2 – CHECK URLSCAN INSTALLATION                     | 38       |
| IIS3 – CHECK IIS VIRTUAL DIRECTORIES ACLS             | 38       |
| IIS4 – CHECK IIS LOG FILES ACL                        | 38       |

| IIS5 – CHECK IIS SAMPLE APPLICATION PRESENCE                                                              | 39              |
|----------------------------------------------------------------------------------------------------|-----------------|
| IIS6 – CHECK IIS IISADMPWD DIRECTORY PRESENCE                                                             | 39              |
| IIS7 – CHECK IIS ISAPI EXTENSION MAPPINGS                                                                 | 39              |
| IIS8 – CHECK IIS LOGGING                                                                                  | 40              |
| EXCH1 – CHECK LATEST EXCHANGE 2000 SERVICE PACK AND HOTFIXES                                              | 41              |
| EXCH2 – CHECK RUNNING AND DISABLED EXCHANGE 2000 SERVICES                                                 | 42              |
| EXCH3 – CHECK MAILBOX SIZE LIMITS                                                                         | 43              |
| EXCH4 – CHECK EXCHANGE DIRECTORY LOCATION AND ACCESS RIGHTS                                               | 43              |
| EXCH5 – CHECK ANTIVIRUS SOFTWARE                                                                          | 45              |
| EXCH6 – CHECK EXCHANGE LOGFILE PERMISSIONS                                                                | 45              |
| EXCH7 – CHECK IF SMTP BANNER HAS BEEN CHANGED                                                             | 46              |
| EXCHANGE FRONT-END SERVER (OWA)                                                                           | 47              |
| OS1 – CHECK NTFS DISK FORMAT                                                                              | 47              |
| OS2 – CHECK LATEST SERVICE PACK AND SECURITY HOTFIXES                                                     | 48              |
| OS3 – CHECK UNNECESSARY ACCOUNTS PRESENCE                                                                 | 50              |
| OS4 – CHECK ACCOUNT PASSWORD POLICY                                                                       | 50              |
| OS5 – CHECK RUNNING AND DISABLED SERVICES                                                                 | 51              |
| OS6 – CHECK ANONYMOUS LOGON PROBLEMS                                                                      | 53              |
| OS7 – CHECK OS LOGGING                                                                                    | 54              |
| OS8 – Run an outside network vulnerability scan                                                           | 55              |
| IIS1 – CHECK IIS LOCKDOWN TOOL IMPLEMENTATION                                                             | 65              |
| IIS2 – CHECK URLSCAN INSTALLATION                                                                         | 66              |
| IIS3 – CHECK IIS VIRTUAL DIRECTORIES ACLS                                                                 | 67              |
| IIS4 – CHECK IIS LOG FILES ACL                                                                            | 68              |
| IIS5 – CHECK IIS SAMPLE APPLICATION PRESENCE                                                              | 69              |
| IIS6 – CHECK IIS IISADMPWD DIRECTORY PRESENCE                                                             | 70              |
| IIS7 – CHECK IIS ISAPI EXTENSION MAPPINGS                                                                 | 71              |
| IIS8 – CHECK IIS LOGGING                                                                                  | 72              |
| EXCH1 – CHECK LATEST EXCHANGE 2000 SERVICE PACK AND HOTFIXES                                              | 73              |
| EXCH2 – CHECK RUNNING AND DISABLED EXCHANGE 2000 SERVICES                                                 | 74              |
| EXCH3 - CHECK MAILBOX SIZE LIMITS - NOT APPLICABLE                                                        | 74              |
| EXCH4 - CHECK EXCHANGE DIRECTORY LOCATION - NOT APPLICABLE                                                | 74              |
| EXCH5 – CHECK ANTIVIRUS SOFTWARE                                                                          | 74              |
| EXCH6 – CHECK EXCHANGE LOGFILE PERMISSIONS – NOT APPLICABLE                                               | 75              |
| EXCH7 - CHECK IF SMTP BANNER HAS BEEN CHANGED - NOT APPLICABLE                                            | 75              |
| EXCH8 – CHECK THAT NO LOCAL EXCHANGE DATA RESIDE ON OWA SERVER                                            | 75              |
| EXCH9 – CHECK ADEQUATE OWA USER AUTHENTICATION                                                            | 76              |
|                                                                                                    |                 |
| AUDIT REPORT – FINDINGS AND RECOMMENDATIONS                                                               | 78              |
|                                                                                                    |                 |
| SYSTEM OPERATION AND MANAGEMENT                                                                           | 78              |
| FINDING – THERE IS NO COMPANY SECURITY AND OPERATIONAL POLICY                                             | 78              |
| FINDING – LOGS ARE NOT REVIEWED ON A REGULAR BASIS                                                        | 78<br>78        |
| EXCHANGE BACK-END SERVER                                                                                  | 70<br><b>79</b> |
| FINDING – MISSING PATCHES                                                                                 | 79              |
| FINDING – MISSING PATCHES FINDING – WEAK ACCOUNT PASSWORD POLICY                                          | 79<br>79        |
| FINDING – WEAK ACCOUNT FASSWORD FOLICT FINDING – UNNECESSARY SERVICES                                     | 80              |
| FINDING – UNNECESSARY SERVICES FINDING – OPERATING SYSTEM LOGGING IS NOT SET UP                           | 80              |
| FINDING – OPERATING SYSTEM LOGGING IS NOT SET UP FINDING – SMTP VULNERABILITY ON EXCHANGE BACK-END SERVER | 81              |
| FINDING – SXCHRVR DIRECTORY IS READABLE BY EVERYONE                                                       | 81              |
| FINDING – EXCHANGE SERVER IS RUNNING ON A DOMAIN CONTROLLER                                               | 82              |
| FINDING – SMTP BANNER NOT CHANGED                                                                         | 82              |
| EXCHANGE FRONT-END SERVER                                                                                 | 82              |
| FINDING – MISSING PATCHES                                                                                 | 82              |
|                                                                                                    | 02              |

| REFERENCES                                                | 90                   |
|-----------------------------------------------------------|----------------------|
| AUDIT REPORT – EXECUTIVE SUMMARY                          | 89                   |
| FINDING – OWA SSL ACCESS DOESN'T REQUIRE 128 BIT ENCRYP   | TION 83              |
| FINDING – SOME EXCHANGE SERVICES ARE NOT NECESSARY        | 88                   |
| FINDING – SOME IIS ISAPI MAPPINGS ARE NOT UNMAPPED        | 8′                   |
| FINDING – URLSCAN.INI IS NOT SET UP ACCORDING TO THE RECO | MMENDATIONS 8:       |
| FINDING – IIS SAMPLE APPLICATION AND IISADMPWD DIRECTO    | ORIES ARE PRESENT 85 |
| FINDING – OPERATING SYSTEM LOGGING IS NOT SET UP          | 84                   |
| FINDING – ANONYMOUS LOGON ACCESS NOT RESTRICTED           | 84                   |
| FINDING – UNNECESSARY SERVICES                            | 8.                   |
| FINDING – WEAK ACCOUNT PASSWORD POLICY                    | 8.                   |

# Research in Audit, Measurement practice and Control

# Description of the audited system

The audited system being reviewed is an internal Microsoft Exchange 2000 system complemented by Outlook Web Access located in a secured DMZ.

The company uses Microsoft Exchange 2000 as it's main communication and collaboration system. Outlook Web Access is used to allow remote users and telecommuters to access corporate mail system and enterprise information from any location using a Web browser.

The company has a dedicated Internet connection. Internal network is secured by a firewall with three interfaces – external, internal and DMZ. All mail traffic from Internet is sent to the internal Exchange 2000 server using an SMTP relay agent running on a Linux machine. The SMTP relay agent is located in the company's DMZ.

Outlook Web Access is located in the company DMZ. It connects to the internal Exchange server using Front-end Back-end topology and allows access to the user's mail boxes and shared documents from the Internet.

Outlook Web Access publishes information available on the internal Exchange server. Users are authenticated through the Active directory.

Figure 1 - Network Topology Internet **SMTP Outlook Web** Relay Access Internet router DMZ **Firewall** Internal Network **Exchange Active** Domain 2000 Server Directory Controller

## Organization's Security policy

The audited company doesn't have any written policy regarding installation and / or service of Exchange server infrastructure. Audit interviews showed that there are only weak informal security and operational policies. Hence the audit couldn't compare the Exchange server infrastructure conformance against internal policies and procedures.

Policies help the company to implement, operate and protect their systems. They define a set of rules, roles and areas of responsibility for system operation, management and disaster recovery, conditions of information use, etc. Policies provides also guidelines how to handle various situations and decisions concerning purchasing of new equipment, data restoration or security incident handling.

### Audit objective

The audit focuses on the Exchange 2000 Front-end server with Outlook Web Access Back-end server. It targets operating system security of the servers, IIS installation, Exchange server security and firewall rules determining access to and from the audited servers

Audit of the SMTP relay agent, e-mail clients and the firewall itself are out of scope of the audit. Audit of the active directory, another essential part, not only of the Exchange 2000 server, is also out of this audit objective.

#### Risk evaluation

Audit of Exchange server architecture is a complex task involving operating system, IIS, active directory, domain controllers, firewalls and different clients used by the users. Exchange system depends on all of these components. Each of them represents a possible security threats and therefore needs to be audited.

#### Physical and environmental risks

Physical security is fundamental to every system operation and security. If an unauthorized person gains physical access to the Exchange equipment, he could much more easily obtain inappropriate access or conduct Denial of service. Therefore the equipment should be located in a well secured place with controlled access. All access to restricted areas should be logged. Another part of physical risks involves proper operating electrical and environmental conditions, which are necessary for high availability and continuous service of the system.

#### **Network access risks**

To minimize risks concerning the unauthorized network access to the Exchange subsystem, the underlying network infrastructure must assure well controlled and secured communication. Firewalls should have strict policies allowing only necessary traffic passing from the Internet to the DMZ and from DMZ to the internal network. Mail system function should be divided among SMTP mail relay, OWA acting only as Exchange Front-end server and an internal Exchange server. Application layer inspection should be implemented on the Firewall to mitigate risk of well known and new vulnerabilities in the SMTP and HTTP / HTTPS protocols involved in e-mail communication.

#### **Operating system risks**

Both internal Exchange 2000 server and Outlook Web access rely on underlying Windows 2000 server operating system. Secure operating system is a fundamental pre-requisite for any upper layer applications. Exchange 2000 Front-end Back-end topology requires also a secure and properly configured IIS server for it's operation. IIS is considered to be one of the top 20 internet security threats and its securing is one of the most important things to assure safe operation. Major operating system and IIS threats are unauthorized use, denial-of-service attacks and the improper configuration or maintenance of the system.

#### **Application risks**

Mail system is exposed to various application layer threats. E-mails can contain viruses, Trojan horses or other malicious code. Spam e-mails are becoming another application problem of today. Sending large e-mail messages can lead to Denial of Service attacks. Also improper access rights to shared folders can lead to information theft or misuse of sensitive company data. Antivirus software and spam counter measurements are important to minimize application threats.

#### Administrative risks

Also proper configuration and maintenance, administrative policies and procedures are critical to assure secure and reliable operation of the Exchange 2000 system. Backup and restore procedures are also very important for failure recovery after a technical or security issue.

User training can prevent accidental security issues after opening e-mails with malicious code or viruses etc.

Risks linked to administration are loose of data through bad backup procedures, overseeing or loss of suspicious and malicious activity and of course common operational problems that could be detected by careful logging analysis.

# Current state of practice

There are many on-line resources and books concerning Windows 2000 operating system security, used as a foundation for the Microsoft Exchange 2000 server, and also resources concerning IIS 5 used in conjunction with Outlook Web Access. Many of them include also audit checklists.

On the Internet, there are also many documents concerning installation, securing and operating the Microsoft Exchange 2000 server. Most of them mention also settings concerning the Outlook Web Access security. Unfortunately most of them don't include Exchange 2000 specific security checklists.

Because of this state I decided to make a checklist divided into the corresponding parts verifying Operating system, IIS, Exchange security and also management tasks.

#### On-line resources

First to mention among on-line resources are the <u>Microsoft web pages</u> which contain many valuable information about planning, deployment and also security setup of Exchange 2000 server.

The main page for technical information can be found here:

http://www.microsoft.com/exchange/techinfo/2000.asp

These pages contain links to documents concerning planning, development, deployment and administration of Exchange 2000 system.

Informations regarding recommended service packs, security updates and fixes for the servers running Exchange 2000 can be found on the following pages:

http://www.microsoft.com/exchange/techinfo/security/bestconfig.asp

Links to security documents concerning Exchange 2000 can be found on the following page: <a href="http://www.microsoft.com/exchange/techinfo/security/2000.asp">http://www.microsoft.com/exchange/techinfo/security/2000.asp</a>

Security Operations Guide for Exchange 2000 Server is a document describing steps necessary for a secure Exchange 2000 environment installation and operation. I found this document most useful since it contains the IIS / Exchange environment and security settings including directory access-rights, URLScan settings etc.

http://www.microsoft.com/technet/treeview/default.asp?url=/technet/security/prodtech/mailexch/opsguide/default.asp

Microsoft has also published Windows 2000 Server Baseline Security Checklist, which can be used as a good background for making a security checklist or for an audit of operating system used by the Exchange 2000 server.

http://www.microsoft.com/technet/treeview/default.asp?url=/technet/security/chklist/w2ksvrcl\_asp

Microsoft IIS 5.0 Baseline Security Checklist concerns basic IIS 5 settings <a href="http://www.microsoft.com/technet/treeview/default.asp?url=/technet/security/chklist/w2ksvrcl\_asp">http://www.microsoft.com/technet/treeview/default.asp?url=/technet/security/chklist/w2ksvrcl\_asp</a>

<u>National Security Agency</u> has published freely accessible Windows 2000 Security Recommendation Guides, including also Guide to the Secure Configuration and Administration of Microsoft Exchange 2000.

http://www.nsa.gov/snac/win2k/download.htm

Especially the guide number 21, named "Guide to the Secure Configuration and Administration of Microsoft Exchange 2000" contains detailed informations about Exchange 2000 installation, operation and security.

http://www.nsa.gov/snac/win2k/guides/w2k-21.pdf

<u>GIAC.ORG</u> site has many student practicals concerning Exchange 2000 security in the GSNA (audit), GSEC (Security essential) and GCWN (Windows Security Administrator) sections:

http://www.giac.org/cert.php

<u>SANS Reading room</u> also contains valuable informations concerning the topics. I have found very usefull their description of Null sessions in NT/2000 environment and also articles about Exchange 2000 security.

http://www.sans.org/rr/

<u>SecurityFocus</u> has published some articles concerning Exchange 2000 scenarios, topology and security, especially in the articles published in the "infocus" section. <a href="http://www.securityfocus.com/">http://www.securityfocus.com/</a>

A complete list of on-line references used in this audit can be found at the end of the document.

# **Auditing Checklist**

In the following section there is a checklist used for auditing of the Exchange 2000 system. The checklist is divided into six parts corresponding to the areas of audit. Each check is divided into following sections with following meaning:

ID Unique test identification
 Objective Description of the check
 Reference Reference for the particular test
 Risk Points out possible implications
 Test Describes what and how should be

Test Describes what and how should be verified Compliance Describes a test evidence of a compliant system O/S Describes objectivity or subjectivity of the test

# Physical security

| ID         | PHY1                                                                                                    |
|------------|----------------------------------------------------------------------------------------------------|
| Objective  | Verify physical access to rooms with server and network equipment                                                                                                    |
| Reference  | Personal Experience                                                                                                    |
| Risk       | If an unauthorized person gains physical access to the Exchange equipment, he could easily conduct Denial of service or obtain inappropriate access.                                                                                                    |
| Test       | Review physical location of the corresponding equipment (data center) and check if appropriate controlled access was implemented.  Review up-to-date list of authorized persons and evidence of entry into the secured area.                                                                                                    |
| Compliance | <ul> <li>Physical access to rooms is compliant if</li> <li>All relevant servers and other equipment are located in a locked room</li> <li>Only authorized employees or other persons under authorized supervision can access the room.</li> <li>Appropriate access controls are in place and must be used for entering the room.</li> <li>An up-to-date list of authorized persons must exist.</li> <li>Monitoring of access to the secured area must be implemented and shown to the auditor.</li> </ul> |
| O/S        | Objective                                                                                                    |

| ID         | PHY2                                                                          |
|------------|-------------------------------------------------------------------------------|
| Objective  | Verify physical access to the equipment including console, drives, input /    |
| 6          | output ports                                                                  |
| Reference  | Personal Experience                                                           |
| Risk       | If an unauthorized person gains physical access to the Exchange equipment, he |
|            | could easily conduct Denial of service or obtain inappropriate access.        |
| Test       | Verify if each rack containing Exchange servers and network equipment –       |
|            | switches, firewalls, routers – is physically locked and all power and network |
|            | and other cabling is routed through the bottom of the rack                    |
| Compliance | - Adequate controls / locks must be in place for every equipment              |
|            | involved in the system.                                                       |
|            | - Cabling must be routed securely.                                            |
| O/S        | Objective                                                                     |

| ID         | PHY3                                                                                                    |
|------------|----------------------------------------------------------------------------------------------------|
| Objective  | Verify Environmental conditions of the equipment                                                                                                    |
| Reference  | Personal Experience                                                                                                    |
| Risk       | Damage of the equipment and loss of functionality could happen if working environmental conditions were not assured.  Power interruptions could lead to system unavailability or damage of the equipment.                                                                                                    |
| Test       | Verify that appropriate air-condition, fire detection system are in place.<br>Verify that all equipment has power connection from the UPS. Check documentation proving that UPS power system is being verified on a regular basis.                                                                                                    |
| Compliance | <ul> <li>Data center must have required air-condition, fire detection system and monitoring of temperature, humidity and other environmental variables.</li> <li>All systems must have power from UPS system.</li> <li>Documentation proving that UPS power system is being verified on a regular basis must exist and be verified by a responsible person</li> <li>All systems must have power from UPS system.</li> <li>Documentation proving that UPS power system is being verified on a regular basis must exist and be verified by a responsible person</li> </ul> |
| O/S        | Objective                                                                                                    |
|            |                                                                                                    |

| ID         | PHY4                                                                                                    |
|------------|----------------------------------------------------------------------------------------------------|
| Objective  | Verify that Backups are stored safely                                                                                                    |
| Reference  | Personal Experience                                                                                                    |
| Risk       | Backups of Exchange System can contain a copy of valuable data – corporate e-mails, contacts or documents within the public folders. They can be target for an attacker. On the other hand, Backups are the only resource for recovery after a hard system crash. |
| Test       | Review Exchange 2000 backup procedures.  Verify that backups of Exchange system are stored off-site and on a place with controlled access.                                                                                                    |
| Compliance | <ul> <li>System must be backed up regulary</li> <li>Backups must be stored in a safe place with controlled access</li> </ul>                                                                                                    |
| O/S        | Objective                                                                                                    |

# Operating System security

|           | Management MMC: Go to "Start / Programs / Administrative Tools / Computer Management"; under "Storage" highlight "Disk Management". |
|-----------|----------------------------------------------------------------------------------------------------|
| Test      | Check system's disk configuration information through the Computer                                                                  |
|           | permissions, auditing and encryption. Only NTFS File format provides reasonable security.                                           |
| Risk      | FAT or FAT32 file systems do not support the use of file and directory level                                                        |
| Reference | Windows 2000 Server Baseline Security Checklist                                                                                     |
| Objective | Verify that all disk partitions are formatted with NTFS                                                                             |
| ID        | OS1                                                                                                    |

| Compliance | - All partitions must be NTFS formatted. |
|------------|------------------------------------------|
| O/S        | Objective                                |

| ID         | OS2                                                                                                    |  |
|------------|----------------------------------------------------------------------------------------------------|--|
| Objective  | Verify latest service pack and appropriate post-Service Pack security hotfixes                                                    |  |
| Reference  | Windows 2000 Server Baseline Security Checklist                                                                                   |  |
| Risk       | Unpatched servers represent a major threat to the system security, which can                                                      |  |
|            | lead to misuse of the target system by an attacker, lower immunity to various                                                     |  |
|            | viruses and Trojan horse programs or incompliance with current and future OS                                                      |  |
|            | enhancements.                                                                                                    |  |
| Test       | Microsoft Baseline Security Analyzer (MBSA) evaluates system's configurations, lists and recommends missing updates and hotfixes. |  |
|            | Download MBSA and run it on the audited server. Look for the "Security                                                            |  |
|            | Update Scan Results" section and review the scan results.                                                                         |  |
|            | MBSA download page:                                                                                                    |  |
|            | http://www.microsoft.com/technet/security/tools/mbsahome.asp.                                                                     |  |
| Compliance | - Latest service pack for the operating system ( currently SP4 ) must be                                                          |  |
|            | installed                                                                                                    |  |
|            | - All appropriate post-Service Pack security hotfixes must be installed                                                           |  |
| O/S        | Objective                                                                                                    |  |

| ID         | OS3                                                                           |
|------------|-------------------------------------------------------------------------------|
| Objective  | Disable or delete unnecessary, unused or obsolete accounts                    |
| Reference  | Windows 2000 Server Baseline Security Checklist                               |
| Risk       | Unnecessary, unused or obsolete user accounts can help an attacker to gain    |
|            | unauthorized access to audited systems through brute-force password and other |
|            | attacks.                                                                      |
| Test       | In the MBSA report, review the "Windows Scan Results" section.                |
|            | Review especially these sections:                                             |
|            | - "Administrators"                                                            |
|            | - "Guest Account"                                                             |
| Compliance | - Only necessary accounts can be present                                      |
|            | - Guest account must be disabled                                              |
| O/S        | Objective                                                                     |

| ID         | OS4                                                                            |
|------------|--------------------------------------------------------------------------------|
| Objective  | Verify user password policy                                                    |
| Reference  | Windows 2000 Server Baseline Security Checklist                                |
| Risk       | Weak passwords and password change policy make the system more                 |
| (          | vulnerable to password guessing or brute-force attacks leading to unauthorized |
|            | use of the system.                                                             |
| Test       | Open "Start / Programs / Administrative tools / Local Security Policy". Under  |
|            | "Account Policies" verify password settings.                                   |
| Compliance | Compliant if password policy fulfills following criteria:                      |
|            | - Minimum password length 8 characters                                         |
|            | - Maximum password age 90 days or less                                         |
|            | - Password history at least 5 passwords                                        |
|            | - Account lockout duration 30 minutes                                          |
|            | - Account lockout duration 5 attempts                                          |

|     | - Meet password complexity |  |
|-----|----------------------------|--|
| O/S | Objective                  |  |

| ID                                                        | OS5                                                                                                    |  |  |  |
|-----------------------------------------------------------|----------------------------------------------------------------------------------------------------|--|--|--|
| Objective                                                 | Check running and disabled services                                                                                                    |  |  |  |
| Reference Windows 2000 Server Baseline Security Checklist |                                                                                                    |  |  |  |
|                                                           | Microsoft Security Operations Guide for Exchange 2000 Server – chapter 3                                                                                     |  |  |  |
| Risk                                                      | Services not necessary for Exchange server operation may contain vulnerabilities which give a possible attacker more possibilities to compromise the system. |  |  |  |
| Test                                                      | Open "Start / Programs / Administrative tools / Services".                                                                                                   |  |  |  |
|                                                           | Deny any unnecessary services. Verify especially, if following services are                                                                                  |  |  |  |
|                                                           | running and really needed on the audited systems:                                                                                                    |  |  |  |
|                                                           | Alerter                                                                                                    |  |  |  |
|                                                           | ClipBook                                                                                                    |  |  |  |
|                                                           | Computer Browser                                                                                                    |  |  |  |
|                                                           | DHCP Client                                                                                                    |  |  |  |
|                                                           | Distributed File System                                                                                                    |  |  |  |
|                                                           | File Replication                                                                                                    |  |  |  |
|                                                           | Fax Services                                                                                                    |  |  |  |
|                                                           | Indexing Service (OWA server only)                                                                                                    |  |  |  |
|                                                           | License Logging Service                                                                                                    |  |  |  |
|                                                           | Messenger                                                                                                    |  |  |  |
|                                                           | NetMeeting Remote Desktop Sharing                                                                                                    |  |  |  |
|                                                           | Network News Transport Protocol                                                                                                    |  |  |  |
|                                                           | Print Spooler                                                                                                    |  |  |  |
|                                                           | Remote Registry Service                                                                                                    |  |  |  |
|                                                           | Removable Storage                                                                                                    |  |  |  |
|                                                           | Routing and Remote Access                                                                                                    |  |  |  |
|                                                           | Simple Mail Transport Protocol ( OWA server )                                                                                                    |  |  |  |
|                                                           | SNMP Service                                                                                                    |  |  |  |
|                                                           | Telnet                                                                                                    |  |  |  |
|                                                           | Windows Installer                                                                                                    |  |  |  |
| Compliance                                                | - System is compliant if unnecessary services are disabled on the audited                                                                                    |  |  |  |
|                                                           | servers                                                                                                    |  |  |  |
| O/S                                                       | Objective                                                                                                    |  |  |  |

| ID        | OS6                                                                          |  |
|-----------|------------------------------------------------------------------------------|--|
| Objective | Check Anonymous Logon problems                                               |  |
| Reference | Windows 2000 Server Baseline Security Checklist;                             |  |
|           | SANS organization – NULL Sessions in NT/2000                                 |  |
|           | http://support.microsoft.com/default.aspx?scid=kb;EN-US;q246261              |  |
| Risk      | Anonymous users can list certain types of system information, including user |  |
|           | names and details, account policies, and share names.                        |  |
| Test      | Run MBSA and check the "Restrict Anonymous" section for the corresponding    |  |
|           | MBSA vulnerability scan result                                               |  |
|           | On the the registry key:                                                     |  |
|           | $,\!\!\!\!\!\!\!\!\!\!\!\!\!\!\!\!\!\!\!\!\!\!\!\!\!\!\!\!\!\!\!\!\!\!\!\!$  |  |

|            | Check the "RestrictAnonymous" value                                                                                                    |
|------------|----------------------------------------------------------------------------------------------------|
| Compliance | <ul> <li>OWA server is compliant if "RestrictAnonymous" is not equal to 0.</li> <li>Exchange Back-end server should have the "RestrictAnonymous" value equal to 0 (See Microsoft document Securing Exchange 2000 Servers Based on Role, Table 3.2 - Security Option on Domain Controllers to Support Exchange 2000).</li> </ul> |
| O/S        | Objective                                                                                                    |

| ID         | OS7                                                                           |  |
|------------|-------------------------------------------------------------------------------|--|
| Objective  | Verify OS logging                                                             |  |
| Reference  | Windows 2000 Server Baseline Security Checklist                               |  |
| Risk       | Logging monitors user activity on the Windows 2000 server. Logging is an      |  |
|            | important step to prevent and track unauthorized user activity.               |  |
| Test       | Open "Start / Programs / Administrative tools / Local Security Policy". Under |  |
|            | "Local Policies / Audit Policy" check logging settings.                       |  |
| Compliance | - Following settings must be used:                                            |  |
|            | System events – success and failure                                           |  |
|            | Privilege use – failure                                                       |  |
|            | Policy change – success and failure                                           |  |
|            | Object access – failure                                                       |  |
|            | Logon events – success and failure (OWA)                                      |  |
|            | failure (Exchange Back-end server)                                            |  |
|            | Account management – success and failure                                      |  |
|            | Account login – success and failure (OWA),                                    |  |
|            | failure (Exchange Back-end server)                                            |  |
| O/S        | Objective                                                                     |  |

| ID         | OS8                                                                                                    |  |  |  |
|------------|----------------------------------------------------------------------------------------------------|--|--|--|
| Objective  | Run a network vulnerability scan                                                                                                    |  |  |  |
| Reference  | Personal Experience                                                                                                    |  |  |  |
| Risk       | Running Nessus or another 3 <sup>rd</sup> party Vulnerability scanner like for example Eeye Retina security scanner can reveal some overseen vulnerabilities                                                                                                    |  |  |  |
| Test       | Ask for permissions and notice the system administrator about network vulnerability scanning before running the vulnerability scan!  Conduct a network vulnerability scan on the audited systems using Nessus using all appropriate plugins including Denial-of-Service.  Review vulnerability listings from the Nessus report. Check all of the found vulnerabilities, eliminating possible false positive messages. |  |  |  |
|            | Nessus can be downloaded from following web site:<br>http://www.nessus.org/                                                                                                    |  |  |  |
| Compliance | <ul> <li>No relevant High-severity vulnerabilities should be found on the audited server</li> <li>Only Medium-severity vulnerabilities with medium or low risk factor should be found on the audited server</li> </ul>                                                                                                    |  |  |  |
| O/S        | Objective                                                                                                    |  |  |  |

# IIS Security

| ID         | IIS1                                                                      |  |
|------------|---------------------------------------------------------------------------|--|
| Objective  | Verify that IIS Lockdown tool has been implemented                        |  |
| Reference  | IIS 5.0 Baseline Security Checklist                                       |  |
|            | Microsoft Knowledge Base Article - Q309508 - IIS Lockdown and URLscan     |  |
|            | Configurations in an Exchange Environment                                 |  |
| Risk       | IIS Lockdown tool automatically performs many steps needed for a more     |  |
|            | secure IIS environment, like for example removing sample application or   |  |
|            | ISAPI application mappings, that a less keen administrator might oversee. |  |
| Test       | Run MBSA and look for "IIS Lockdown tool" test results in the "Interne    |  |
|            | Information Services (IIS) Scan Results" section.                         |  |
| Compliance | - IIS Lockdown tool must have been run on the audited system with II      |  |
|            | installed                                                                 |  |
| O/S        | Objective                                                                 |  |

| ID         | IIS2                                                                                                    |  |  |
|------------|----------------------------------------------------------------------------------------------------|--|--|
| Objective  | Verify IIS URLScan.dll ISAPI filter installation                                                                                                    |  |  |
| Reference  | IIS 5.0 Baseline Security Checklist                                                                                                    |  |  |
|            | Microsoft Knowledge Base Article - Q309508 - IIS Lockdown and URLscan                                                                                                    |  |  |
|            | Configurations in an Exchange Environment                                                                                                    |  |  |
| Risk       | URLScan.dll is a Microsoft tool that checks all incoming URL requests based on rules found in the URLScan.ini file. This mitigates a risk that an attacker constructs a malformed URL request which would allow him to execute |  |  |
|            | arbitrary code on the target machine.                                                                                                    |  |  |
| Test       | Check the UrlScan.ini file installed by the IIS Lockdown tool.                                                                                                    |  |  |
| TOSC       | URLScan.ini is typically located in the following directory:                                                                                                    |  |  |
|            | %systemroot%\ System32\Inetsrv\Urlscan                                                                                                    |  |  |
| Compliance | - Compliant system must have UrlScan.ini file configuration compliant                                                                                                    |  |  |
| Compilance | with the company requirements.                                                                                                    |  |  |
|            | with the company requirements.                                                                                                    |  |  |
|            | The URLscan configuration file for OWA proposed by Microsoft Knowledge                                                                                                    |  |  |
|            | Base Article Q30950:                                                                                                    |  |  |
|            | base Afficie Q50950.                                                                                                    |  |  |
|            | [Options]                                                                                                    |  |  |
|            | UseAllowVerbs=1                                                                                                    |  |  |
|            | UseAllowExtensions=0                                                                                                    |  |  |
|            | NormalizeUrlBeforeScan=1                                                                                                    |  |  |
|            | VerifyNormalization=1                                                                                                    |  |  |
| 6          | AllowHighBitCharacters=1                                                                                                    |  |  |
|            | AllowDotInPath=1                                                                                                    |  |  |
|            | RemoveServerHeader=0                                                                                                    |  |  |
|            | EnableLogging=1                                                                                                    |  |  |
|            | PerProcessLogging=0 AllowLateScanning=0                                                                                                    |  |  |
|            | Allowhatescamming-0                                                                                                    |  |  |
|            | [AllowVerbs]                                                                                                    |  |  |
|            | GET                                                                                                    |  |  |
|            | POST                                                                                                    |  |  |
|            | SEARCH                                                                                                    |  |  |
|            | POLL                                                                                                    |  |  |
|            | PROPFIND                                                                                                    |  |  |
|            | BMOVE                                                                                                    |  |  |

```
ВСОРУ
            SUBSCRIBE
            MOVE
            PROPPATCH
            BPROPPATCH
            DELETE
            BDELETE
            MKCOL
            [DenyVerbs]
            [DenyHeaders]
            If:
            Lock-Token:
            [DenyExtensions]
            .asp
            .cer
            .cdx
            .asa
            .exe
            .bat
            .cmd
            .com
            .htw
            .ida
            .idq
            .htr
            .idc
            .shtm
            .shtml
            .stm
            .printer
            .ini
            .log
            .pol
            .dat
            [DenyUrlSequences]
            왕
O/S
            Objective
```

| ID C       | IIS3                                                                                                    |  |
|------------|----------------------------------------------------------------------------------------------------|--|
| Objective  | Set appropriate ACLs on virtual directories                                                                                                    |  |
| Reference  | IIS 5.0 Baseline Security Checklist                                                                                                    |  |
| Risk       | Improper rights of files can be used by an attacker to change the files and compromise the target server                                               |  |
| Test       | The files for web access on Exchange server are located in the /exchweb directory. Verify that proper rights have been assigned to all users / groups. |  |
| Compliance | Compliant system must have following rights assigned either for individual files or for corresponding directories:  Administrators (Full Control)      |  |

|     |           | System (Full Control) Everyone (X) or Authenticated Users ( X ) |
|-----|-----------|-----------------------------------------------------------------|
| O/S | Objective |                                                                 |

| ID         | IIS4                                                                      |  |  |
|------------|---------------------------------------------------------------------------|--|--|
| Objective  | Set Appropriate IIS Log File ACLs                                         |  |  |
| Reference  | IIS 5.0 Baseline Security Checklist                                       |  |  |
| Risk       | Ability to modifying log files permits malicious user to cover his tracks |  |  |
| Test       | Verify the ACLs on the IIS-generated log files                            |  |  |
|            | (%systemroot%\system32\LogFiles)                                          |  |  |
| Compliance | Rights of the files must be as follows:                                   |  |  |
|            | - Administrators (Full Control)                                           |  |  |
|            | - System (Full Control)                                                   |  |  |
|            | - Everyone (RWC)                                                          |  |  |
| O/S        | Objective                                                                 |  |  |

| IIS5                                                                                                    |  |  |
|----------------------------------------------------------------------------------------------------|--|--|
| Disable or Remove All Sample Applications                                                                                     |  |  |
| IIS 5.0 Baseline Security Checklist                                                                                           |  |  |
| IIS Sample Applications can be exploited by hackers to break into an IIS                                                      |  |  |
| system because they contain sample scripts. A production Web server should not have any sample code or scripts on the system. |  |  |
| Run MBSA and look for "Sample Applications" test results in the "Internet                                                     |  |  |
| Information Services (IIS) Scan Results" section.                                                                             |  |  |
| Look if the following directories are present on the audited server:                                                          |  |  |
| \IISSamples                                                                                                    |  |  |
| \IISHelp                                                                                                    |  |  |
| \MSADC                                                                                                    |  |  |
| - All sample scripts and applications must be removed.                                                                        |  |  |
| Objective                                                                                                    |  |  |
|                                                                                                    |  |  |

| ID         | IIS6                                                                                                    |  |  |
|------------|----------------------------------------------------------------------------------------------------|--|--|
| Objective  | Remove the IISADMPWD Virtual Directory                                                                                                    |  |  |
| Reference  | IIS 5.0 Baseline Security Checklist                                                                                                    |  |  |
| Risk       | An attacker may use *.htr file located in the IISADMPWD directory to launch a brute force attack to gain valid username/password. A valid user may also use it to change his password on a locked account. |  |  |
| Test       | Run MBSA and look for "IIS Admin Virtual Directory" test results in the "Internet Information Services (IIS) Scan Results" section.                                                                        |  |  |
| Compliance | - Compliant IIS server must have the IISADMPWD directory removed                                                                                                    |  |  |
| O/S        | Objective                                                                                                    |  |  |

| ID        | IIS7                                                                          |  |
|-----------|-------------------------------------------------------------------------------|--|
| Objective | Remove all unnecessary ISAPI extensions and filters                           |  |
| Reference | IIS 5.0 Baseline Security Checklist                                           |  |
|           | Microsoft Security Operations Guide for Exchange 2000 Server – chapter 3      |  |
| Risk      | Requests to files with common filename extensions are handled by a DLL.       |  |
|           | Unnecessary ISAPI extensions extend attackers possibilities to break into the |  |

|            | system.                                                                            |  |  |  |  |  |
|------------|------------------------------------------------------------------------------------|--|--|--|--|--|
| Test       | Test whether ISAPI extensions mappings are needed:                                 |  |  |  |  |  |
|            | The extensions mapped by default include .htw, .ida, .idq, .asp, .cer, .cdx, .asa, |  |  |  |  |  |
|            | .htr, .idc, .shtm, .shtml, .stm and .printer                                       |  |  |  |  |  |
|            | Open "Start / Programs / Administrative tools / Internet Service Manager"          |  |  |  |  |  |
|            | Right-click on the Web server – "Properties"                                       |  |  |  |  |  |
|            | Click on "Home Directory" - "Configuration" and verify ISAPI extension             |  |  |  |  |  |
|            | mapping entries.                                                                   |  |  |  |  |  |
| Compliance | - Compliant if unnecessary ISAPI mapping entries don't exist:                      |  |  |  |  |  |
|            | OWA requires these scripts to run: .asp and .htr scripts                           |  |  |  |  |  |
|            | All the others, including .idc, .stm, .shtml, .printer, .htw, .ida and .idq        |  |  |  |  |  |
|            | can be disabled.                                                                   |  |  |  |  |  |
| O/S        | Objective                                                                          |  |  |  |  |  |

| ID         | IIS8                                                                                                    |  |  |
|------------|----------------------------------------------------------------------------------------------------|--|--|
| Objective  | Verify IIS logging                                                                                                    |  |  |
| Reference  | IIS 5.0 Baseline Security Checklist                                                                                                    |  |  |
| Risk       | Logging monitors user activity on the IIS server. Without logging there would be no evidence about any malicious activity.                                                                                                    |  |  |
| Test       | Open "Start / Programs / Administrative tools / Internet Service Manager" Right-click on the Web server – "Properties" Check if "Enable logging" option is checked.  In the "Extended Logging Properties / Extended properties" tab, verify settings of IIS Extended logging options. |  |  |
| Compliance | - IIS Web server logging must be enabled - Following parameters should be logged:                                                                                                    |  |  |
| O/S        | Objective                                                                                                    |  |  |

| ID         | IIS9                                                                                                    |  |  |
|------------|----------------------------------------------------------------------------------------------------|--|--|
| Objective  | Verify IIS Metabase permissions                                                                                                    |  |  |
| Reference  | IIS 5.0 Baseline Security Checklist                                                                                                    |  |  |
| Risk       | Security and other IIS configuration settings are maintained in the IIS Metabase file. The default file permissions could allow an attacker to directly edit the Metabase file. |  |  |
| Test       | The IIS Metabase file is located in the <i>%systemroot%\system32\inetsrv</i> directory. On the file <i>Properties / Security</i> tab verify the file permissions.               |  |  |
| Compliance | - Full access must be granted only to Administrators and SYSTEM.                                                                                                    |  |  |

|     | - Access to the metabase file should be removed from all other users |
|-----|----------------------------------------------------------------------|
| O/S | Objective                                                            |

# Exchange server security

| ID         | EXCH1                                                                         |  |  |  |
|------------|-------------------------------------------------------------------------------|--|--|--|
| Objective  | Check latest Exchange 2000 Service packs and Hotfixes                         |  |  |  |
| Reference  | Microsoft Security Bulletin Search                                            |  |  |  |
|            | Microsoft - Securing Exchange 2000 Servers Resource Guide                     |  |  |  |
| Risk       | Unpatched servers represent a major threat to the system security, which c    |  |  |  |
|            | lead to misuse of the target system by an attacker, lower immunity to various |  |  |  |
|            | viruses and Trojan horse programs or incompliance with current and future OS  |  |  |  |
|            | ancements.                                                                    |  |  |  |
| Test       | In the MBSA report, review the "Exchange Server Security Updates".            |  |  |  |
| Compliance | - Compliant if all relevant Service packs and Hotfixes are installed on       |  |  |  |
|            | the audited servers                                                           |  |  |  |
| O/S        | Objective                                                                     |  |  |  |

| ID                                           | EXCH2                                                                        |                         |  |  |  |  |
|----------------------------------------------|------------------------------------------------------------------------------|-------------------------|--|--|--|--|
| Objective                                    | Disable all unnecessary Exchange services                                    |                         |  |  |  |  |
| Reference                                    | Microsoft - Securing Exchange 2000 Servers Resource Guide                    |                         |  |  |  |  |
|                                              | Microsoft Security Operations Guide for Exchange 2000 Server – chapter 3     |                         |  |  |  |  |
| Risk                                         | Unused Exchange services could give an attacker another possibility to break |                         |  |  |  |  |
|                                              | into the system                                                              |                         |  |  |  |  |
| Test                                         | Open "Start / Programs / Administrative tools / Services".                   |                         |  |  |  |  |
|                                              | Verify running and stopped Exchange services                                 |                         |  |  |  |  |
| Compliance                                   | - Compliant if unnecessary services are stopped                              |                         |  |  |  |  |
| -                                            | Exchange 2000 Back-end server services recomm                                |                         |  |  |  |  |
|                                              | Microsoft Exchange Event                                                     | Disabled                |  |  |  |  |
|                                              | Microsoft Exchange IMAP4                                                     | Disabled                |  |  |  |  |
|                                              | Microsoft Exchange Information Store Automatic                               |                         |  |  |  |  |
|                                              | Microsoft Exchange Management                                                | Automatic               |  |  |  |  |
|                                              | Microsoft Exchange MTA Stacks Automatic                                      |                         |  |  |  |  |
|                                              | Microsoft Exchange POP3 Disabled                                             |                         |  |  |  |  |
|                                              | Microsoft Exchange Routing Engine Automatic                                  |                         |  |  |  |  |
|                                              | Microsoft Exchange Site Replication Service                                  | Disabled                |  |  |  |  |
|                                              | Microsoft Exchange System Attendant                                          | Automatic               |  |  |  |  |
|                                              |                                                                              |                         |  |  |  |  |
|                                              | Exchange 2000 Front-end (OWA) server service                                 | ces recommended startup |  |  |  |  |
|                                              | mode:                                                                        |                         |  |  |  |  |
|                                              | Microsoft Exchange Event                                                     | Disabled                |  |  |  |  |
|                                              | Microsoft Exchange IMAP4                                                     | Disabled                |  |  |  |  |
|                                              | Microsoft Exchange Information Store                                         | Disabled                |  |  |  |  |
|                                              | Microsoft Exchange Management                                                | Disabled                |  |  |  |  |
|                                              | Microsoft Exchange MTA Stacks                                                | Disabled                |  |  |  |  |
|                                              | Microsoft Exchange POP3                                                      | Disabled                |  |  |  |  |
|                                              | Microsoft Exchange Routing Engine                                            | Automatic               |  |  |  |  |
|                                              | Microsoft Exchange Site Replication Service                                  | Disabled                |  |  |  |  |
| Microsoft Exchange System Attendant Disabled |                                                                              |                         |  |  |  |  |

| O/S | Objective |
|-----|-----------|
|     |           |

| ID         | EXCH3                                                                                   |  |  |  |
|------------|-----------------------------------------------------------------------------------------|--|--|--|
| Objective  | Verify mailbox size limitation                                                          |  |  |  |
| Reference  | Microsoft - Securing Exchange 2000 Servers Resource Guide                               |  |  |  |
|            | Microsoft Knowledge Base Article 319583 - Configure Storage Limits on                   |  |  |  |
|            | Mailboxes in Exchange 2000                                                              |  |  |  |
| Risk       | Exchange database will be shut down when it reaches its limitation (16 GB               |  |  |  |
|            | default). Without Mailbox size limits, this can be used to launch Denial of             |  |  |  |
|            | Service attack.                                                                         |  |  |  |
| Test       | Open "Start / Programs / Microsoft Exchange / System Manager"                           |  |  |  |
|            | Expand the Servers container, click the server that hosts the mailbox store that        |  |  |  |
|            | you want to verify, and then double-click <i>Storage group</i> in the right pane.       |  |  |  |
|            | Right-click the mailbox store that you want to configure, click <i>Properties</i> , and |  |  |  |
|            | then click the <i>Limits</i> tab.                                                       |  |  |  |
|            | Verify the following check boxes under Storage limits:                                  |  |  |  |
|            | Issue warning at                                                                        |  |  |  |
|            | Prohibit send at:                                                                       |  |  |  |
|            | Prohibit send and receive at:                                                           |  |  |  |
|            | O <sup>y</sup>                                                                          |  |  |  |
| Compliance | - Compliant if storage limits are set in accordance with company                        |  |  |  |
|            | requirements. Recommended maximum limits are 100 MB for ordinary                        |  |  |  |
|            | users and 200 MB for power users.                                                       |  |  |  |
| O/S        | Objective + Subjective limits                                                           |  |  |  |

|            | 1                                                                                                    |  |  |  |
|------------|----------------------------------------------------------------------------------------------------|--|--|--|
|            |                                                                                                    |  |  |  |
| ID         | EXCH4                                                                                                    |  |  |  |
| Objective  | Check Exchange directory location and access rights                                                                                                    |  |  |  |
| Reference  | National Security Agency - Guide to the Secure Configuration and Administration of Microsoft Exchange 2000                                                                                                    |  |  |  |
| Risk       | Operating system should be installed on its own partition for integrity reasons. Also, default permissions of the \*\Exchsrvr\* directory are set by Windows 2000 to full control for the EVERYONE group. This introduces a risk that somebody could read messages from the directory or delete the Exchange database.                                                                                                    |  |  |  |
| Test       | Verify that Exchange server is not installed on a domain controller Verify that $\Warpingtonsymbol{V} WINNT$ and $\Arpinese Exchsrvr$ directories are on different partitions. Check permissions on the $\Arpinese Exchsrvr$ directory.                                                                                                    |  |  |  |
| Compliance | <ul> <li>Exchange server should not be installed on a domain controller</li> <li>\WINNT and \Exchsrvr directories must be installed on different partitions.</li> <li>The "Everyone" group must have no permissions on the \Exchsrvr directory</li> <li>"Full control" permission should be given to following groups: System, Creator owner, Domain Admins, Exchange administrative groups.</li> <li>On OWA, Authenticated users need Read and Execute permissions.</li> </ul> |  |  |  |

| O/S | Objective |  |  |  |
|-----|-----------|--|--|--|
|-----|-----------|--|--|--|

| ID         | EXCH5                                                                          |  |  |  |  |  |
|------------|--------------------------------------------------------------------------------|--|--|--|--|--|
| Objective  | Verify anti-virus software                                                     |  |  |  |  |  |
| Reference  | Microsoft Security Operations Guide for Exchange 2000 Server                   |  |  |  |  |  |
| Risk       | Viruses and Trojan horse programs are one of the most common security          |  |  |  |  |  |
|            | issues.                                                                        |  |  |  |  |  |
| Test       | Verify that antivirus software has been installed and that the virus signature |  |  |  |  |  |
|            | updates are up-to-date.                                                        |  |  |  |  |  |
| Compliance | - Antivirus software must be installed to verify all messages and              |  |  |  |  |  |
|            | attachments                                                                    |  |  |  |  |  |
|            | - Virus signatures must be up-to-date                                          |  |  |  |  |  |
| O/S        | Objective                                                                      |  |  |  |  |  |

| ID         | EXCH6                                                                                                    |
|------------|----------------------------------------------------------------------------------------------------|
| Objective  | Verify Exchange logfile permissions                                                                                                    |
| Reference  | Securityfocus Securing Exchange 2000                                                                                                    |
| Risk       | Tracking logs contain e-mail addresses that typically correspond directly to usernames, which is a very valuable information for an attacker. The tracking logs are available to <i>Everyone</i> group "Read only" by default. |
| Test       | Open \Exchsrvr\%COMPUTERNAME%.log. Verify access rights for the Tracking logs directory / files                                                                                                    |
| Compliance | - The Read-only access permission for Everyone must be removed                                                                                                    |
| O/S        | Objective                                                                                                    |

| ID         | EXCH7                                                                            |  |  |  |  |  |
|------------|----------------------------------------------------------------------------------|--|--|--|--|--|
| Objective  | Check if SMTP banner has been changed                                            |  |  |  |  |  |
| Reference  | Microsoft Security Operations Guide for Exchange 2000 Server – chapter 3         |  |  |  |  |  |
| Risk       | The less information you provide an attacker, the more difficult it is to attack |  |  |  |  |  |
|            | your system.                                                                     |  |  |  |  |  |
| Test       | Telnet to the audited Exchange Back-end server, TCP port 25.                     |  |  |  |  |  |
|            | Verify SMTP banner provided by the server.                                       |  |  |  |  |  |
|            | (OWA – Exchange Front-end server should not run the SMTP service)                |  |  |  |  |  |
|            |                                                                                  |  |  |  |  |  |
| Compliance | The "ESMTP MAIL Service, Version: 5.0.2195.1600" banner must not                 |  |  |  |  |  |
| 6          | be displayed. However the fully qualified domain dame and the date               |  |  |  |  |  |
|            | and time are still displayed.                                                    |  |  |  |  |  |
| O/S        | Objective                                                                        |  |  |  |  |  |

| ID        | EXCH8                                                                            |  |  |  |
|-----------|----------------------------------------------------------------------------------|--|--|--|
| Objective | No local Exchange data should reside on OWA server                               |  |  |  |
| Reference | Microsoft Security Operations Guide for Exchange 2000 Server – chapter 3         |  |  |  |
| Risk      | The Information Store service is not required since no mail is delivered to this |  |  |  |
|           | server.                                                                          |  |  |  |
| Test      | Open "Start / Programs / Microsoft Exchange / System Manager"                    |  |  |  |
|           | In the Exchange 2000 hierarchy in the left pane, find the Server container.      |  |  |  |

|            | Expand the <i>Servers</i> container; click the server that hosts the mailbox store that you want to verify. An error message should pop up notifying that Microsoft Exchange Information Server is not available. |
|------------|----------------------------------------------------------------------------------------------------|
| Compliance | - Information Store service must not run on the OWA server                                                                                                    |
| O/S        | Objective                                                                                                    |

| ID         | EXCH9                                                                               |  |  |  |
|------------|-------------------------------------------------------------------------------------|--|--|--|
| Objective  | Assure adequate OWA user authentication                                             |  |  |  |
| Reference  | Security focus - Exchange 2000 in the Enterprise: Tips and Tricks Part Two          |  |  |  |
| Risk       | Inadequate OWA authentication can lead to password sniffing, unauthorized           |  |  |  |
|            | use and system compromise.                                                          |  |  |  |
|            | Without SSL, reader-to-writer confidentiality is not assured by any means.          |  |  |  |
|            | SSL also protects the authentication name/password when using basic authentication. |  |  |  |
| Test       | Open "Start / Programs / Administrative tools / Internet Service Manager"           |  |  |  |
|            | Right-click on the Web server – "Properties"                                        |  |  |  |
|            | Under "Directory security" - "Anonymous access and authentication method"           |  |  |  |
|            | check, if basic authentication is used.                                             |  |  |  |
|            | Under "Directory security" - "Secure communication" check, if SSL is                |  |  |  |
|            | required to connect to the audited server.                                          |  |  |  |
|            |                                                                                     |  |  |  |
| Compliance | - Basic Authentication or Integrated Windows authentication must be                 |  |  |  |
|            | used                                                                                |  |  |  |
|            | - SSL encryption 128 kbps must be used                                              |  |  |  |
| O/S        | Objective                                                                           |  |  |  |

# Network Security

| ID         | NET1                                                                           |  |  |  |
|------------|--------------------------------------------------------------------------------|--|--|--|
| Objective  | Verify Firewall rules restricting access to OWA from the Internet              |  |  |  |
| Reference  | Microsoft Security Operations Guide for Exchange 2000 Server                   |  |  |  |
| Risk       | Open ports give an attacker better chances to break into the target server     |  |  |  |
| Test       | Check firewall rules defining Internet user access to the OWA server           |  |  |  |
| Compliance | - Only Http / Https access must be allowed from the Internet to the OWA server |  |  |  |
| O/S        | Objective                                                                      |  |  |  |

| ID         | NET2                                                                                                   |  |  |  |  |  |
|------------|----------------------------------------------------------------------------------------------------|--|--|--|--|--|
| Objective  | Verify Firewall rules restricting access from OWA to the internal network                              |  |  |  |  |  |
| Reference  | Microsoft Security Operations Guide for Exchange 2000 Server                                           |  |  |  |  |  |
| Risk       | Open ports give an attacker better chances to break into the target server                             |  |  |  |  |  |
| Test       | Check firewall rules defining access from OWA to the internal network                                  |  |  |  |  |  |
| Compliance | - Only following ports must be allowed between OWA server and internal Exchange server:  Http - 80 TCP |  |  |  |  |  |
|            | - Only following ports must be allowed between OWA server and internal Active Directory server:        |  |  |  |  |  |

|     |           | DNS – 53 TCP/UDP<br>Kerberos – 88 TCP / UDP<br>Endpoint Mapper – 135 TCP<br>LDAP – 389 TCP / UDP<br>SMB/CIFS – 445 TCP<br>RPC – 1024+ TCP ( or any RPC static port )<br>GC – 3268 TCP |
|-----|-----------|----------------------------------------------------------------------------------------------------|
| O/S | Objective |                                                                                                    |

# Management Security

| ID         | MGMT1                                                                     |  |  |  |
|------------|---------------------------------------------------------------------------|--|--|--|
| Objective  | Verify system backup procedures                                           |  |  |  |
| Reference  | Personal Experience                                                       |  |  |  |
| Risk       | Data and information loss can result into financial and operational loss. |  |  |  |
| Test       | Interview all systems administrators for the system backup procedures     |  |  |  |
| Compliance | - System must be backed up regularly                                      |  |  |  |
|            | - Backups must be kept safely                                             |  |  |  |
| O/S        | Objective                                                                 |  |  |  |

| ID         | MGMT2                                                                          |  |  |  |  |  |
|------------|--------------------------------------------------------------------------------|--|--|--|--|--|
| Objective  | Verify that logs are reviewed and archived regularly                           |  |  |  |  |  |
| Reference  | Personal Experience                                                            |  |  |  |  |  |
| Risk       | Without early detection of possible attacks, the system can be compromised     |  |  |  |  |  |
|            | without a notice of system administrators and security staff                   |  |  |  |  |  |
|            | Safely stored logs can provide evidence of unauthorized activities.            |  |  |  |  |  |
| Test       | Interview all system administrators responsible for the Exchange Servers for   |  |  |  |  |  |
|            | the system and procedures for logs review and archiving.                       |  |  |  |  |  |
|            | Verify that logs are backed up offsite and are stored in a safe place.         |  |  |  |  |  |
| Compliance | <ul> <li>Logs must be reviewed on daily basis</li> </ul>                       |  |  |  |  |  |
|            | - Logs must be archived for at least 6 months                                  |  |  |  |  |  |
|            | <ul> <li>Logs must be stored in a safe place with controlled access</li> </ul> |  |  |  |  |  |
| O/S        | Subjective                                                                     |  |  |  |  |  |

## **Audit evidence**

#### PHY1 – Check physical access to equipment room

Physical access to the room containing network equipment is limited and only by authorized personnel. Up-to-date list of authorized persons exists. Access to the equipment room is recorded and has been showed to the auditor.

#### PHY2 - Check physical access to equipment

All equipment is located in locked racks and all power and network and other cabling is routed through the bottom of the rack

#### PHY3 – Check equipment environmental conditions

Data center has appropriate air-condition, fire detection system and monitoring of temperature, humidity and other environmental variables.

All systems have power from uninterruptible power supply.

Evidence about regular UPS verification was shown during the audit.

#### PHY4 – Check Backups storage

Backups are stored in a safe place with controlled access.

#### NET1 - Check Firewall OWA rules

Review of the firewall rules showed that only Http / Https access is allowed from the Internet to the OWA server. Also traffic from OWA server towards the internal network is set up according to the recommendations.

#### **NET2 – Check Firewall Exchange rules**

Only necessary ports are opened for communication between the OWA server in the DMZ and Exchange Back-end server and Active Directory server located in the internal network.

#### MGMT1 - Check system backup procedures

All Systems are backed up on a regular basis and backups are kept in a remote location.

#### MGMT2 - Check logs review policy

Administrators were asked about the company logging analysis policy and procedures. In their responses they stated that logs are reviewed only occasionally and that no log analysis tools are in place.

Available logs are backed up on a tape and stored off-site.

## Exchange Back-end server

#### OS1 - Check NTFS disk format

The test shows that although there is a partition that is not NTFS formatted, it is used only as the system Swap partition. Partitions used for storing user data are NTFS formatted.

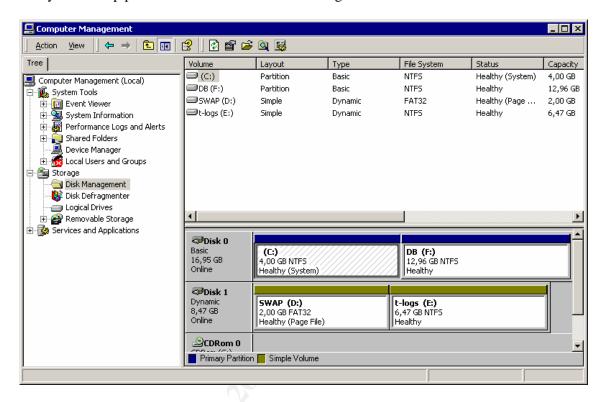

## OS2 - Check latest Service pack and security hotfixes

The tests conducted with MBSA show that there are 11 operating system updates missing. Although the server is not directly exposed to the Internet, attacks from the internal network – not only from the corporate users, but maybe from a virus or a Trojan horse – are possible. One Critical Microsoft Virtual Machine security update is missing.

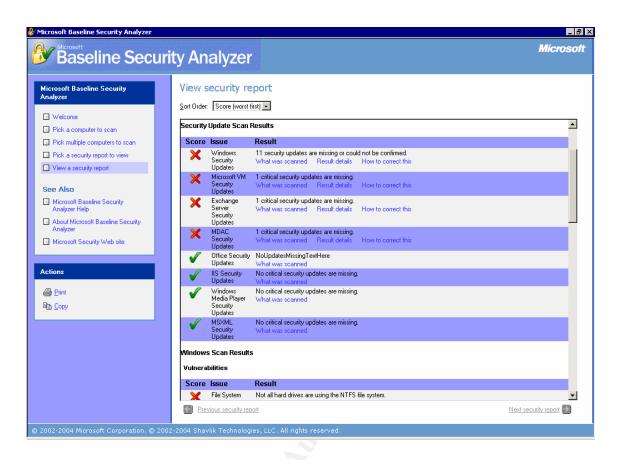

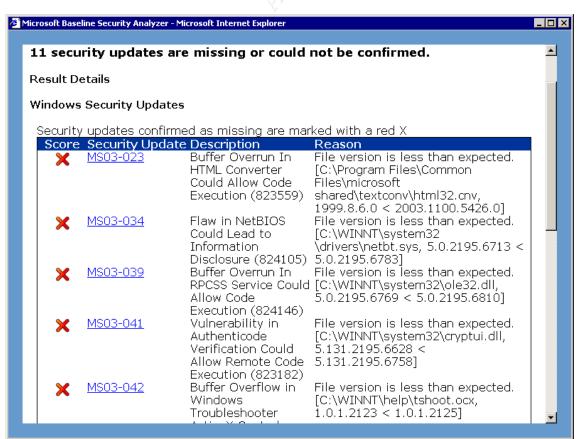

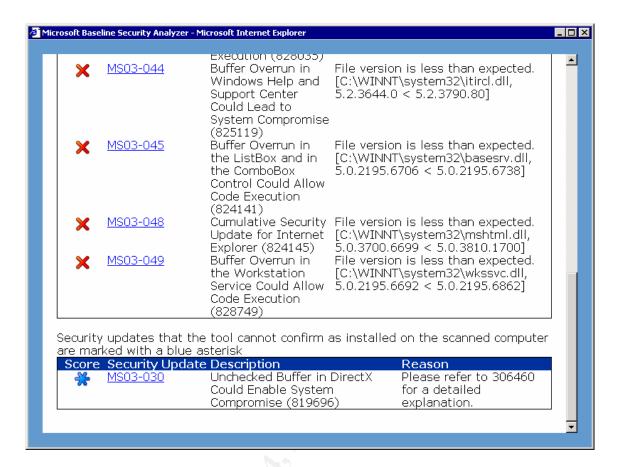

# OS3 - Check unnecessary accounts presence

The audit has shown that all the accounts are taken from the Active directory structure. There are two administrator accounts. Guest account has been disabled.

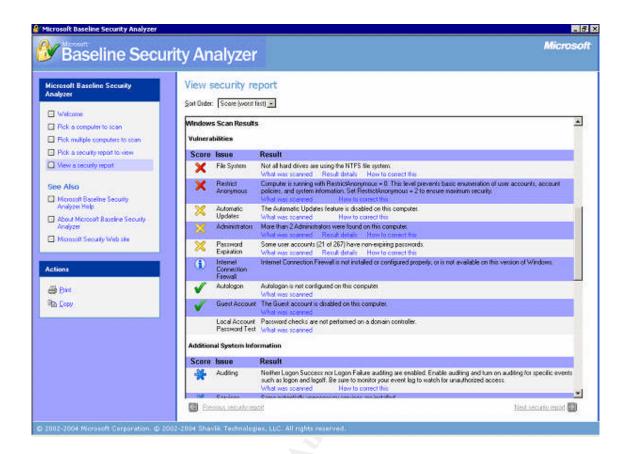

## OS4 - Check account password policy

Audit of the Exchange Back-end server showed that the password policy is not enforced on the reviewed system. Although administrators stated that they are aware of the need for complex passwords and abide strong passwords, there is no password policy.

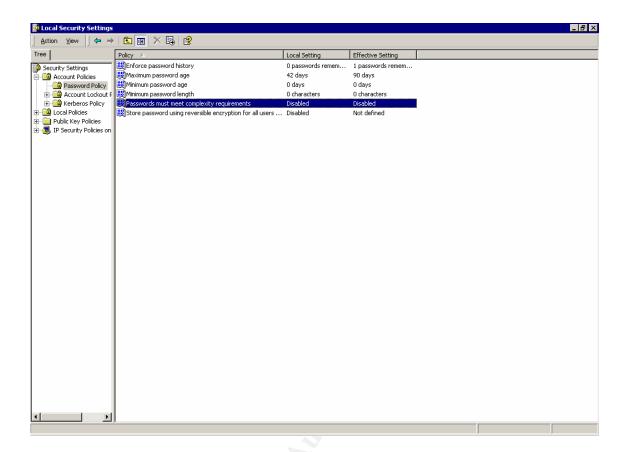

## OS5 - Check running and disabled services

Following table lists of running services was found on the Exchange 2000 Back-end server during the audit. Among others, these services could be stopped:

Alerter

Computer Browser

**DHCP Client** 

File Replication Server

License Logging Service

Messenger

Network News Transport Protocol (NNTP)

Print Spooler

**Terminal Services** 

Remote Registry Service

Removable Storage

Some of the listed services are needed because Exchange 2000 Back-end was installed on a domain controller. Running Exchange 2000 on a domain controller is generally not recommended for security and integrity reasons; one of them is a need for more services to be running on the audited system.

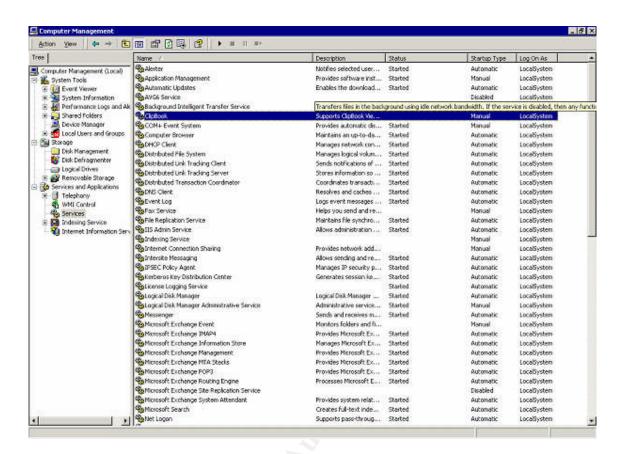

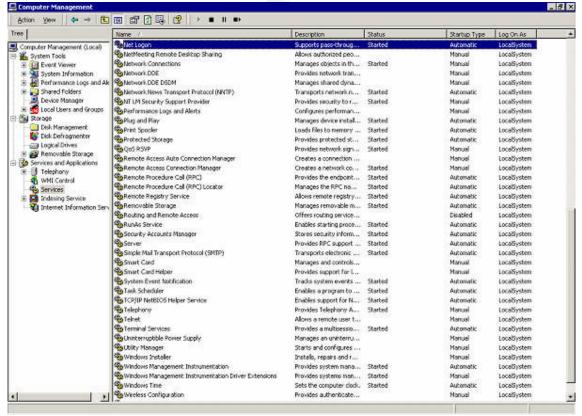

#### **OS6 – Check Anonymous Logon problems**

Audit showed that the "RestrictAnonymous" registry value is set to 0, which means that no restrictions concerning anonymous access to the registry are in place. This Allows collecting names of domain accounts and network shares. While this vulnerability does not allow an attacker to compromise the server, it could provide the attacker with additional information to mount an attack. To better secure anonymous access, this option can be changed through Group Policy or via the registry.

Because this setting is on a domain controller, it probably cannot be changed because it is not in a pure 2000 environment and also because of the Exchange server functionality.

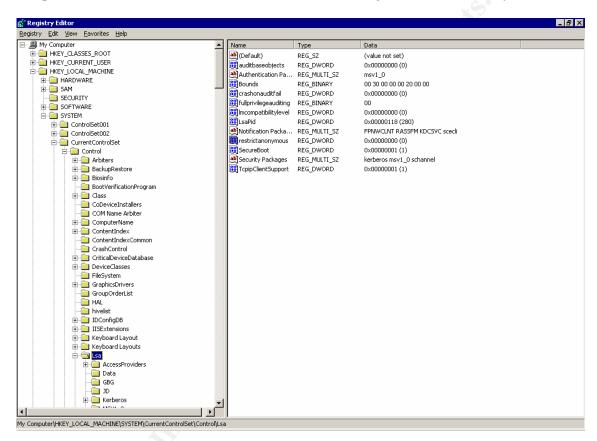

## **OS7 - CHECK OS logging**

Checking operating system log settings showed that except of account management, no audit is set up. Because of that, no evidence of possible unauthorized activity is available.

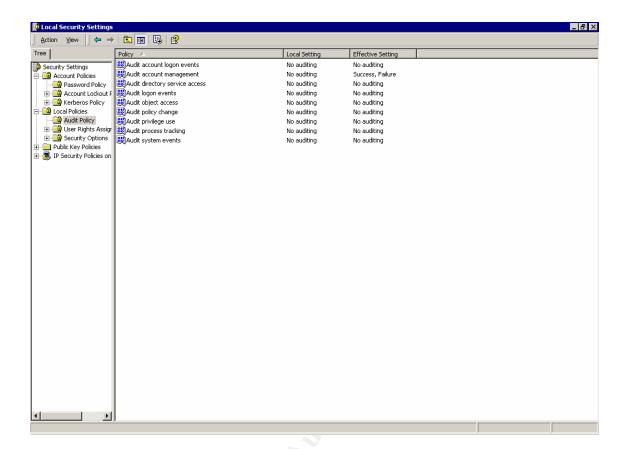

## OS8 - Run an outside network vulnerability scan

Following check result shows extract from Nessus security scan audit that was run on the audited Exchange Back-end server.

10 **high severity** issues that were found by Nessus are listed below.

Most of the vulnerabilities correspond to findings in the section covering missing operating system patches etc. LDAP and Etherleak vulnerabilities are out of scope of the audit and are therefore not mentioned among the audit findings.

# **Network Vulnerability Assessment Report**

30.01.2004

Sorted by host names

Session name: Faust

Start Time: 30.01.2004 17:25:08

Finish Time: 30.01.2004 17:42:23

Elapsed: 0 day(s) 00:17:15

Total records generated: 121

high severity: 10 low severity: 68 informational: 43

**Summary of scanned hosts** 

| Host  | Holes | Warnings | Open ports | State    |
|-------|-------|----------|------------|----------|
| faust | 10    | 68       | 43         | Finished |

#### Faust

| Faust                       |          |              |
|-----------------------------|----------|--------------|
| Service                     | Severity | Description  |
| ms-lsa (1029/tcp)           | Info     | Port is open |
| kerberos (88/tcp)           | Info     | Port is open |
| http (80/tcp)               | Info     | Port is open |
| pop3 (110/tcp)              | Info     | Port is open |
| nntp (119/tcp)              | Info     | Port is open |
| netbios-ssn<br>(139/tcp)    | Info     | Port is open |
| loc-srv (135/tcp)           | Info     | Port is open |
|                             | Info     | Port is open |
| Idap (389/tcp)              | Info     | Port is open |
|                             | Info     | Port is open |
| knacewd                     | Info     | Port is open |
| (445/tcp)                   | Info     | Port is open |
| 1 ' 1                       | Info     | Port is open |
| http-rpc-epmap<br>(593/tcp) | Info     | Port is open |
|                             | Info     | Port is open |
| resvc (691/tcp)             | Info     | Port is open |
| pop3s (995/tcp)             | Info     | Port is open |
| imaps (993/tcp)             | Info     | Port is open |
| NFS-or-IIS                  | Info     | Port is onen |
| (1025/tcp)                  | 11110    | Port is open |
| cichlid<br>(1377/udp)       | Info     | Port is open |
| unknown<br>(1274/udp)       | Info     | Port is open |
| loc-srv (135/udp)           | Info     | Port is open |
| unknown<br>(1247/udp)       | Info     | Port is open |
| unknown<br>(1151/udp)       | Info     | Port is open |
| ntp (123/udp)               | Info     | Port is open |
| unknown<br>(1070/udp)       | Info     | Port is open |
| ms-lsa<br>(1028/udp)        | Info     | Port is open |
| (1192/tcp)                  | Info     | Port is open |
| (1152/tcp)                  | Info     | Port is open |
| elan (1378/tcp)             | Info     | Port is open |
| unknown                     | Info     | Port is open |
|                             |          |              |

| (1150/tcp)                 |      |                                                                                                    |
|----------------------------|------|----------------------------------------------------------------------------------------------------|
| ibm-pps<br>(1376/tcp)      | Info | Port is open                                                                                                    |
| unknown<br>(1275/tcp)      | Info | Port is open                                                                                                    |
| ms-term-serv<br>(3389/tcp) | Info | Port is open                                                                                                    |
| unknown<br>(1069/tcp)      | Info | Port is open                                                                                                    |
| unknown<br>(1273/tcp)      | Info | Port is open                                                                                                    |
| unknown<br>(1193/tcp)      | Info | Port is open                                                                                                    |
| instl_bootc<br>(1068/tcp)  | Info | Port is open                                                                                                    |
| unknown<br>(1065/tcp)      | Info | Port is open                                                                                                    |
| sns_credit<br>(1076/tcp)   | Info | Port is open                                                                                                    |
| netbios-ns<br>(137/udp)    | Info | Port is open                                                                                                    |
| nimreg<br>(1059/tcp)       | Info | Port is open                                                                                                    |
| smtp (25/tcp)              | Info | Port is open                                                                                                    |
| ldap (389/tcp)             | High | Improperly configured LDAP servers will allow the directory BASE to be set to NULL. This allows information to be culled without any prior knowledge of the directory structure. Coupled with a NULL BIND, an anonymous user can query your LDAP server using a tool such as 'LdapMiner'  Solution: Disable NULL BASE queries on your LDAP server  Risk factor: Medium                                                                                                    |
| general/icmp               | High | The remote host is vulnerable to an 'Etherleak' - the remote ethernet driver seems to leak bits of the content of the memory of the remote operating system.  Note that an attacker may take advantage of this flaw only when its target is on the same physical subnet.  See also: <a href="http://www.atstake.com/research/advisories/2003/a010603-1.txt">http://www.atstake.com/research/advisories/2003/a010603-1.txt</a> Solution: Contact your vendor for a fix Risk factor: Serious CVE: <a href="CAN-2003-0001">CAN-2003-0001</a> BID: 6535 |
| loc-srv (135/tcp)          | High | The remote host is running a version of Windows which has a flaw in its RPC interface, which may allow an attacker to execute arbitrary code and gain SYSTEM privileges.                                                                                                    |

|                           |      | An attacker or a worm could use it to gain the control of this host.                                                                                                    |
|---------------------------|------|----------------------------------------------------------------------------------------------------|
|                           |      | Note that this is NOT the same bug as the one described in MS03-026 which fixes the flaw exploited by the 'MSBlast' (or LoveSan) worm. Solution: see                                                                                                    |
|                           |      | http://www.microsoft.com/technet/security/bulletin/MS03-039.asp                                                                                                    |
|                           |      | Risk factor: High                                                                                                    |
|                           |      | CVE : <u>CAN-2003-0715</u> , <u>CAN-2003-0528</u> , <u>CAN-2003-0605</u><br>BID : 8458                                                                                                    |
|                           |      | Other references: IAVA:2003-A-0012                                                                                                    |
|                           |      | Improperly configured LDAP servers will allow any user to connect to the server and query for information.                                                                                                    |
| ldap (389/tcp)            | High | Solution: Disable NULL BIND on your LDAP server                                                                                                    |
|                           |      | In addition, the LDAP bind function in Exchange 5.5 has a buffer overflow that allows a user to conduct a denial of service or execute commands in all versions prior to Exchange server SP2. Coupled with a NULL BIND, an anonymous user can mount a remote attack                                                                                                    |
|                           |      | against your server.                                                                                                    |
|                           |      | Note: no test was done to see what version of Exchange server is running, nor attempt to verify the service pack.                                                                                                    |
|                           |      | Solution: see <a href="http://www.microsoft.com/technet/security/bulletin/ms99-009.asp">http://www.microsoft.com/technet/security/bulletin/ms99-009.asp</a> Risk factor: Medium  CVE: <a href="https://cve-1999-0385">CVE-1999-0385</a> BID: 503                                                                                                    |
|                           |      | It was possible to log into the remote host using a NULL session. The concept of a NULL session is to provide a null username and a null password, which grants the user the 'guest' access                                                                                                    |
| microsoft-ds<br>(445/tcp) | High | To prevent null sessions, see MS KB Article Q143474 (NT 4.0) and Q246261 (Windows 2000). Note that this won't completely disable null sessions, but will prevent them from connecting to IPC\$ Please see <a href="http://msgs.securepoint.com/cgi-bin/get/nessus-0204/50/1.html">http://msgs.securepoint.com/cgi-bin/get/nessus-0204/50/1.html</a>                                     |
|                           | y i  | All the smb tests will be done as "/" in domain XYZXYZ CVE: <u>CAN-1999-0504</u> , <u>CAN-1999-0506</u> , <u>CVE-2000-0222</u> , <u>CAN-1999-0505</u> , <u>CAN-2002-1117</u> BID: 494, 990                                                                                                    |
| loc-srv (135/udp)         | High | A security vulnerability exists in the Messenger Service that could allow arbitrary code execution on an affected system. An attacker who successfully exploited this vulnerability could be able to run code with Local System privileges on an affected system, or could cause the Messenger Service to fail. Disabling the Messenger Service will prevent the possibility of attack. |

|              |       | This plugin actually checked for the presence of this flaw.               |
|--------------|-------|---------------------------------------------------------------------------|
|              |       | Solution: see                                                             |
|              |       | http://www.microsoft.com/technet/security/bulletin/ms03-043.asp           |
|              |       |                                                                           |
|              |       | Risk factor: High                                                         |
|              |       | CVE : <u>CAN-2003-0717</u>                                                |
|              |       | BID: 8826                                                                 |
|              |       | Other references: IAVA:2003-A-0028                                        |
|              |       | The following shares can be accessed using a NULL session:                |
|              |       | - G - (readable?, writeable?)                                             |
| microsoft-ds |       | Solution: To restrict their access under WindowsNT, open the              |
| (445/tcp)    | High  | explorer, do a right click on each, go to the 'sharing' tab, and click on |
|              |       | 'permissions'                                                             |
|              |       | Risk factor: High                                                         |
|              |       | CVE : <u>CAN-1999-0519</u> , <u>CAN-1999-0520</u>                         |
|              |       | BID: 8026                                                                 |
|              |       | A security vulnerability exists in the Messenger Service that could       |
|              |       | allow arbitrary code execution on an affected system. An attacker         |
|              |       | who successfully exploited this vulnerability could be able to run        |
|              |       | code with Local System privileges on an affected system, or could         |
|              |       | cause the Messenger Service to fail.Disabling the Messenger Service       |
|              |       | will prevent the possibility of attack.                                   |
|              |       |                                                                           |
| microsoft-ds | II!ab | This plugin determined by reading the remote registry that the patch      |
| (445/tcp)    | High  | MS03-043 has not been applied.                                            |
|              |       | Solution: see                                                             |
|              |       | http://www.microsoft.com/technet/security/bulletin/ms03-043.asp           |
|              |       | intep.// www.inicrosoft.com/technic/security/bunctin/inso3-045.asp        |
|              |       | Risk factor: High                                                         |
|              |       | CVE : CAN-2003-0717                                                       |
|              |       | BID: 8826                                                                 |
|              | 2     | Other references: IAVA:2003-B-0007                                        |
|              |       | The registry key                                                          |
|              |       | HKLM\Software\Microsoft\WindowsNT\CurrentVersion\Winlogon                 |
| Ċ            | Y'    | is writeable by users who are not in the admin group.                     |
|              | ~     |                                                                           |
|              |       | This key contains a value which defines which program should              |
|              |       | be run when a user logs on.                                               |
| microsoft-ds | High  |                                                                           |
| (445/tcp)    | mign  | As this program runs in the SYSTEM context, the users who have the        |
|              |       | right to change the value of this key can gain more privileges on this    |
|              |       | host.                                                                     |
|              |       |                                                                           |
|              |       | Solution: use regedt32 and set the permissions of this                    |
|              |       | key to:                                                                   |
|              |       |                                                                           |

|               |      | - admin group : Full Control                                      |
|---------------|------|-------------------------------------------------------------------|
|               |      | - system : Full Control                                           |
|               |      | - everyone : Read                                                 |
|               |      | Risk factor: High                                                 |
|               |      | CVE : <u>CAN-1999-0589</u>                                        |
|               |      | This system appears to be running a version of the Microsoft      |
|               |      | Exchange SMTP service that is vulnerable to a flaw in the XEXCH50 |
|               |      | extended verb. This flaw can be used to completely crash Exchange |
|               |      | 5.5 as well as execute arbitrary code on Exchange 2000.           |
| smtp (25/tcp) | High | Solution: See                                                     |
|               |      | http://www.microsoft.com/technet/security/bulletin/MS03-046.asp   |
|               |      | Risk factor: High                                                 |
|               |      | CVE : <u>CAN-2003-0714</u>                                        |
|               |      | BID: 8838                                                         |
|               |      | Other references: IAVA:2003-A-0031                                |

# IIS1 - Check IIS Lockdown tool implementation

The MBSA report shows that ISS Lockdown tool has been implemented.

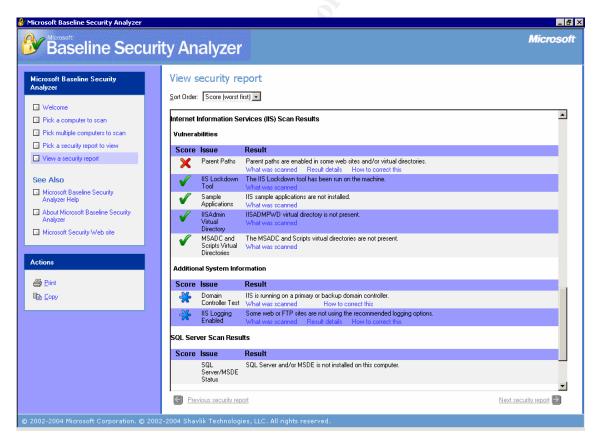

#### IIS2 - Check URLScan installation

Search for URLScan.ini was unsuccessful and no evidence about URLScan installation was found on the Exchange Back-end server. This might be because providing HTML access to user mail folders is not a required function for IIS on the Exchange Back-end server and IIS is running only to provide data to the OWA Front-end server.

#### IIS3 - Check IIS virtual directories ACLs

Audit of IIS exchange web directory ACLs showed that the security permissions restrict access to Authenticated Users group on the /Exchweb directory.

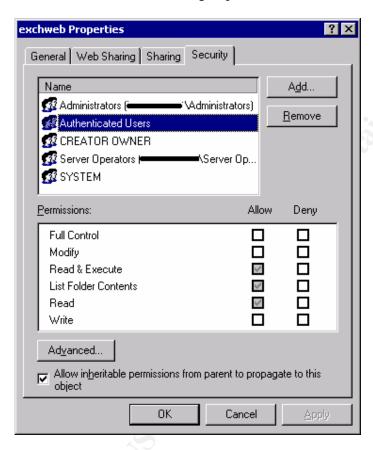

#### IIS4 - Check IIS Log files ACL

Audit of IIS Log files permissions shows that only administrators have full control over the log files. The rights of authenticated users have been set up to read-only access.

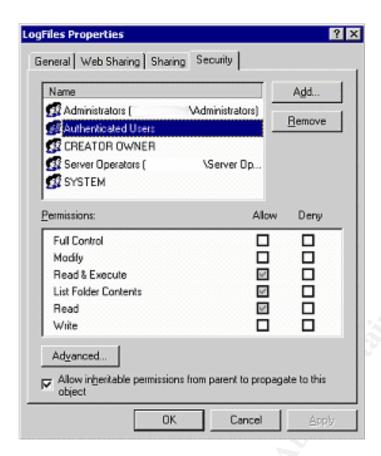

#### IIS5 - Check IIS Sample application presence

MBSA output shows that sample applications have been removed from the Exchange 2000 Back-end server (see IIS1 test results).

# IIS6 - Check IIS IISADMPWD directory presence

MBSA output shows that IISADMPWD directory has been removed from the Exchange 2000 Back-end server (see IIS1 test results)

#### IIS7 - Check IIS ISAPI extension mappings

Test result shows that mapping of some unused IIS ISAPI extensions is handled by the 404.dll library. Anyway, these extensions were not unmapped - .cer; .cdx; .asa.

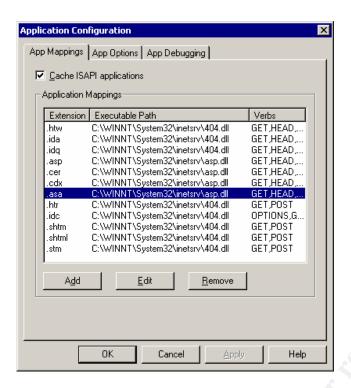

#### **IIS8 – Check IIS logging**

Audit shows that logging has been enabled for the IIS system including all recommended request details.

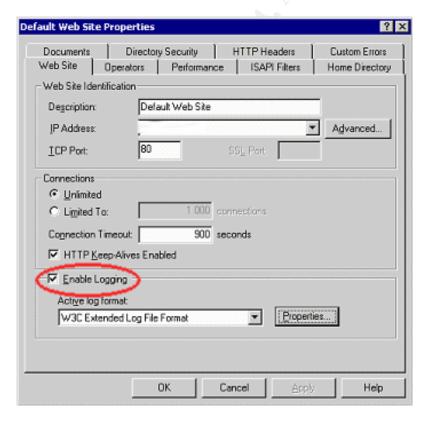

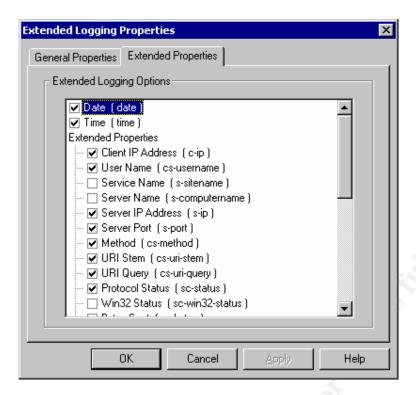

#### EXCH1 - Check latest Exchange 2000 Service pack and hotfixes

Audit through the MBSA showed, that one Exchange 2000 critical security update is missing, allowing arbitrary code execution. Microsoft recommendation is that administrators should apply the security patch to Exchange servers immediately.

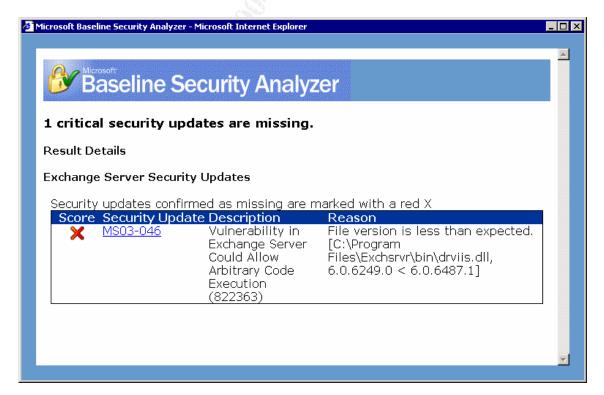

Further audit showed, that Microsoft proposed workaround allowing only connections from SMTP servers that authenticate themselves was not applied.

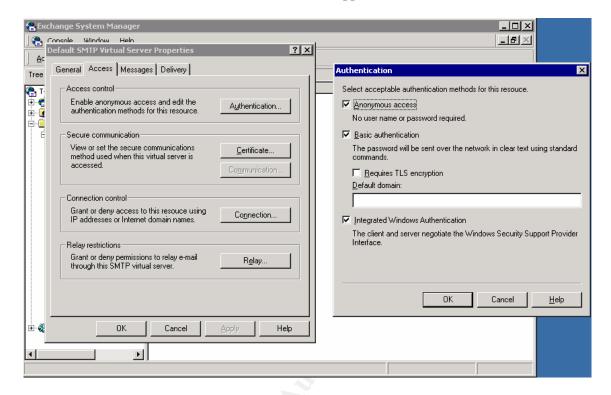

#### EXCH2 - Check running and disabled Exchange 2000 services

Audit of running Exchange 2000 services show that Exchange running services are set up according to the recommendations.

Two services, IMAP4 and POP3 are running because of corporate user requirements.

| Name                                           | Description                                                                         | Status  | Startup<br>Type | Log On As   |
|------------------------------------------------|-------------------------------------------------------------------------------------|---------|-----------------|-------------|
| Microsoft Exchange Event                       | Monitors folders and fires events, for Exchange 5.5-compatible server applications. |         | Manual          | LocalSystem |
| Microsoft Exchange<br>IMAP4                    | Provides Microsoft Exchange IMAP4<br>Services.                                      | Started | Automatic       | LocalSystem |
| Microsoft Exchange<br>Information Store        | Manages Microsoft Exchange Information<br>Storage                                   | Started | Automatic       | LocalSystem |
| Microsoft Exchange<br>Management               | Provides Microsoft Exchange management information through WMI.                     | Started | Automatic       | LocalSystem |
| Microsoft Exchange MTA<br>Stacks               | Provides Microsoft Exchange X.400 services                                          | Started | Automatic       | LocalSystem |
| Microsoft Exchange POP3                        | Provides Microsoft Exchange POP3<br>Services.                                       | Started | Automatic       | LocalSystem |
| Microsoft Exchange<br>Routing Engine           | Processes Microsoft Exchange routing information                                    | Started | Automatic       | LocalSystem |
| Microsoft Exchange Site<br>Replication Service |                                                                                     |         | Disabled        | LocalSystem |
| Microsoft Exchange<br>System Attendant         | Provides system related services for<br>Microsoft Exchange                          | Started | Automatic       | LocalSystem |

#### **EXCH3 - Check Mailbox size limits**

Check results show, that mailbox size limits have been implemented on the Exchange 2000 Back-end server.

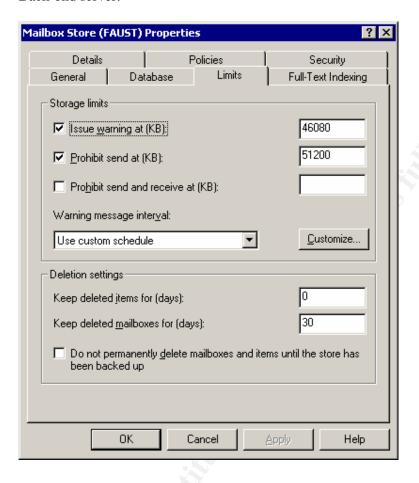

#### **EXCH4 – Check Exchange directory location and access rights**

Audit shows that the Exchange server is also one of the Domain controllers.

Exchange directory resides on a separate disc partition than the operating system. Because the system uses RAID with disc mirroring, the system and exchange partitions are not located on physically different discs.

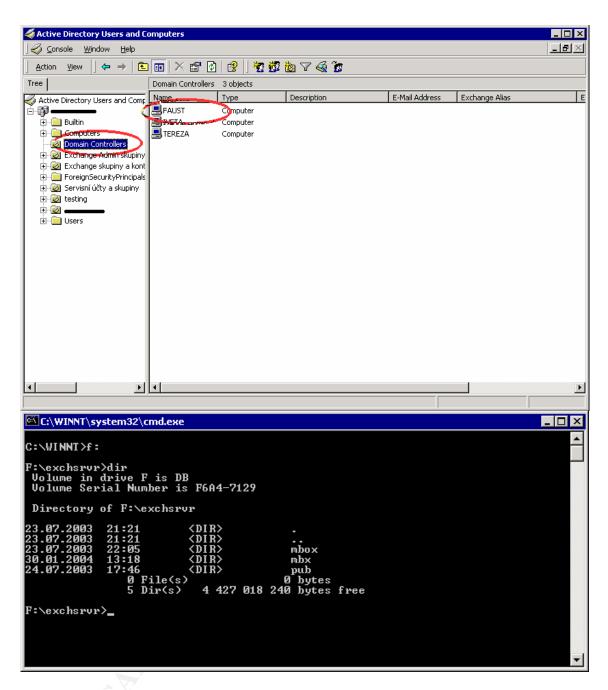

Checking access permissions revealed that default permissions of the \Exchsrvr directory, which are set by Windows 2000 to full control for the EVERYONE group, were not changed.

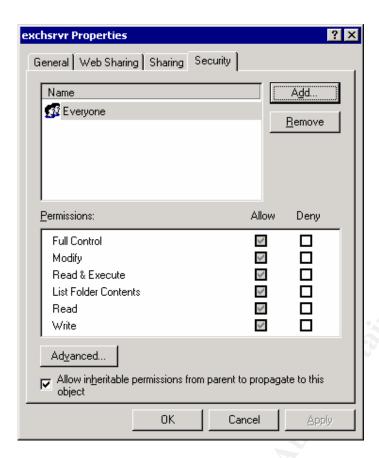

#### EXCH5 - Check antivirus software

Audit showed that antivirus program was running and the virus database was up-to-date.

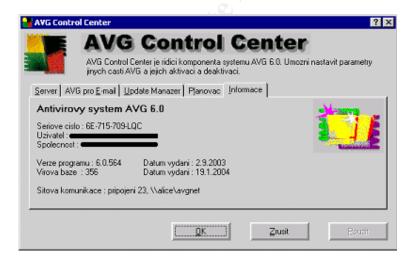

## **EXCH6 – Check Exchange logfile permissions**

Audit of Exchange Log files permissions shows that only administrators have full control over the log files. The rights of authenticated users have been set up to read-only access.

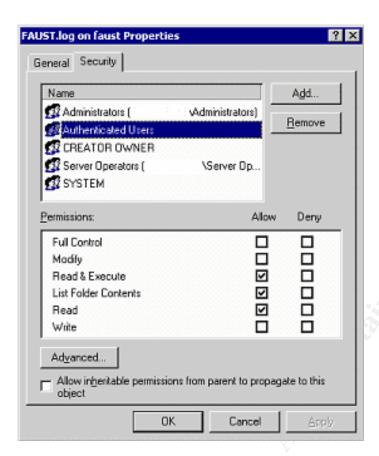

## EXCH7 - Check if SMTP banner has been changed

Telnet to the TCP port 25 shows that SMTP Banner was not modified by the Exchange system administrators.

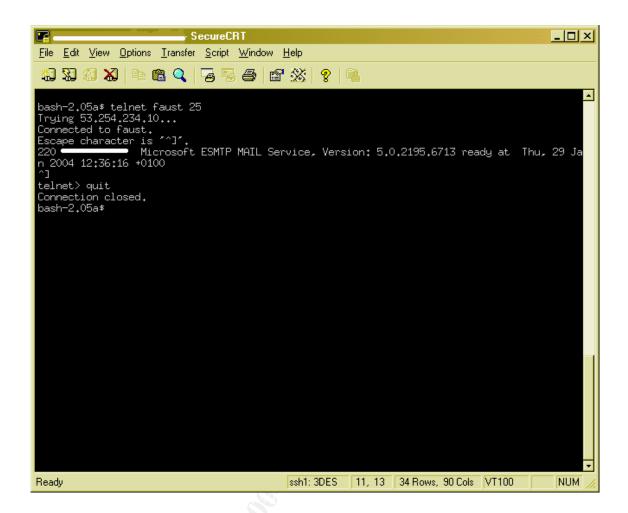

# Exchange Front-end server (OWA)

#### OS1 - Check NTFS disk format

Results of the audit show that there are two partitions on the audited system, both NTFS formatted.

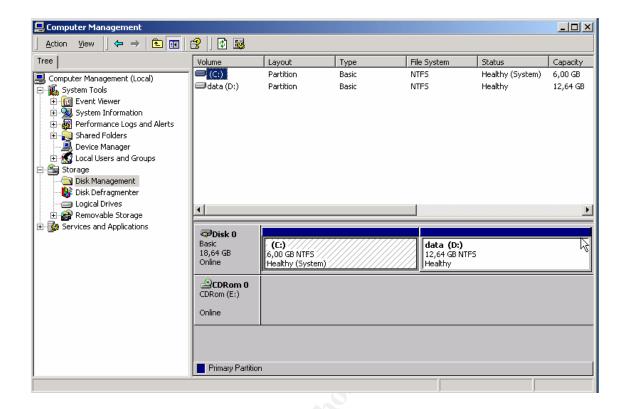

## OS2 - Check latest Service pack and security hotfixes

Audit of the Exchange Front-end server (OWA) revealed that the system is running with Service Pack 3.

The tests conducted with MBSA show that there are 32 operating system updates missing. Although the server is not directly exposed to the Internet, attacks from the internal network not only from the corporate users, but maybe from a virus or a Trojan horse – are possible.

One Critical Microsoft Virtual Machine security update is missing.

Fortunately, no IIS updates are missing; OWA server is reachable from the Internet and could be easily compromised.

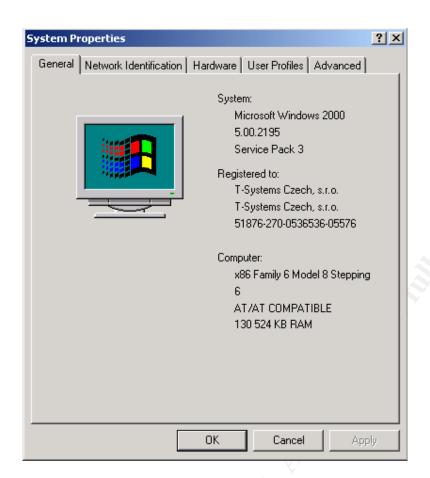

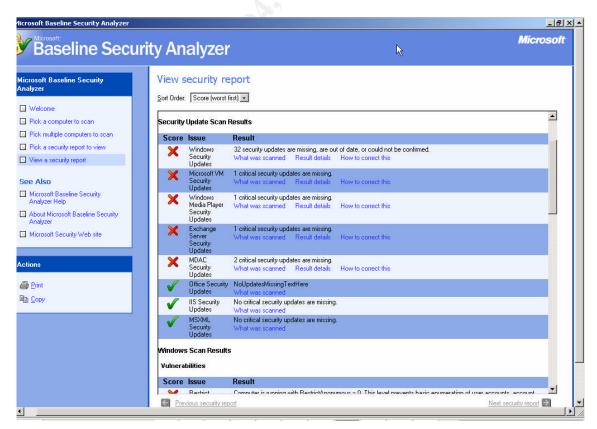

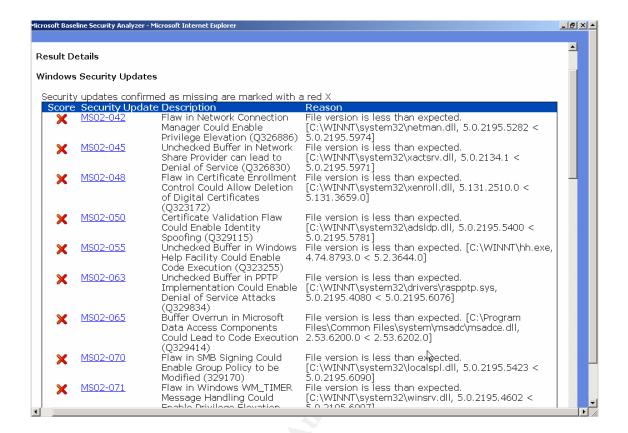

#### OS3 - Check unnecessary accounts presence

No unnecessary accounts were found on the Exchange 2000 Back-end system. Guest account has been disabled.

## OS4 - Check account password policy

Audit of the Exchange Front-end server showed that the password policy is not enforced on the reviewed system. Although administrators showed that they are aware of the need for complex passwords, there is no password policy enforced, not even on the OWA which is exposed to the Internet.

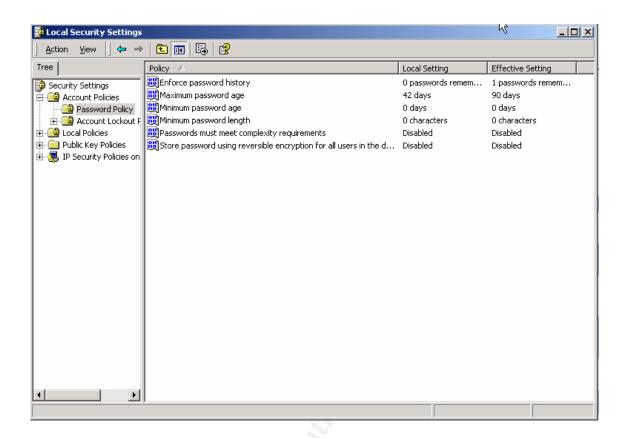

#### OS5 - Check running and disabled services

Following table lists of running services was found on the Exchange 2000 Front-end server during the audit. Among others, these services could be stopped:

Alerter

Computer Browser

**DHCP** Client

Distributed File System

Messenger

Print Spooler

Protected Storage

Remote Registry Service

Removable Storage

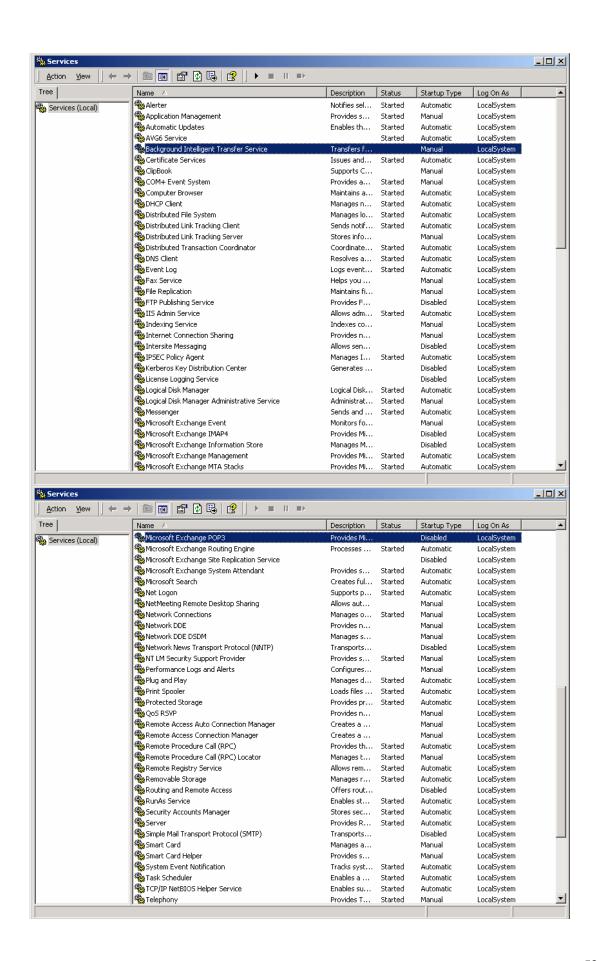

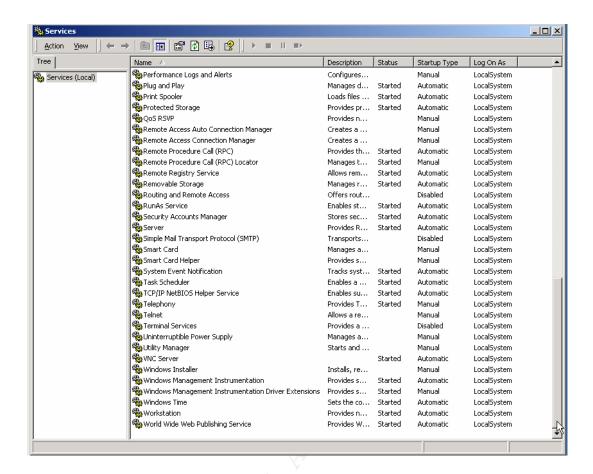

## OS6 – Check Anonymous Logon problems

Audit showed that the "RestrictAnonymous" registry value is set to 0, which means that no restrictions concerning anonymous access to the registry are in place. This Allows collecting names of domain accounts and network shares. While this vulnerability does not allow an attacker to compromise the server, it could provide the attacker with additional information to mount an attack. To better secure anonymous access, this option can be changed through Group Policy or via the registry.

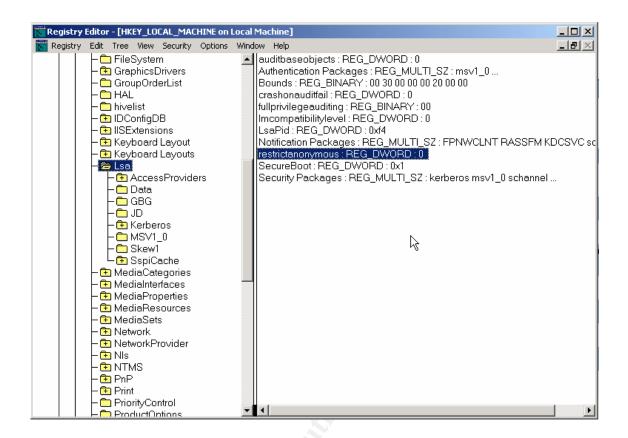

## **OS7 - CHECK OS logging**

Checking operating system log settings showed that except of account management, no audit is set up. Because of that, no evidence of possible unauthorized activity is available. For the OWA Front-end server, which is directly exposed to the Internet, it is very important to log and analyze details of the activity on the system.

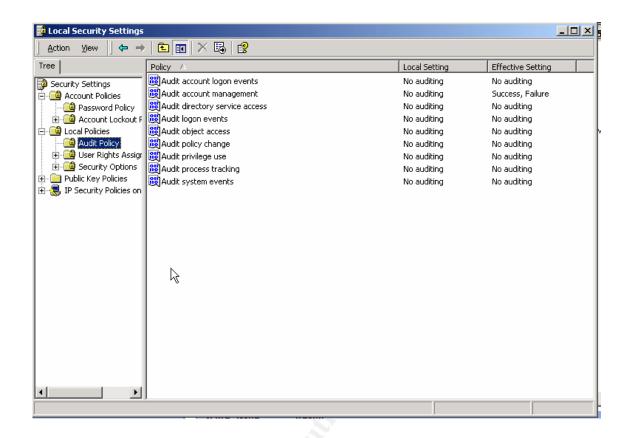

#### OS8 - Run an outside network vulnerability scan

Following check result shows extract from Nessus security scan audit that was run on the audited Exchange Front-end server.

22 **high severity** problems that were found by Nessus are listed below.

Most of the vulnerabilities correspond to findings in the section covering missing operating system patches etc. Because of such a high number of High severity vulnerabilities, it would be better to patch the system fully first and then run the network scan by Nessus again. This would definitely provide more clear results about system threats.

# **Network Vulnerability Assessment Report**

30.01.2004

Sorted by host names

Session name: OWA
Start Time:30.01.2004 14:27:46
Finish Time:30.01.2004 16:11:39
Elapsed:0 day(s) 01:43:52

Total records generated:109
High severity:22
Low severity:63
informational:24

Summary of scanned hosts

| Host    | Holes | Warnings | Open ports | State    |
|---------|-------|----------|------------|----------|
| webmail | 22    | 63       | 24         | Finished |

#### Webmail

| Webmail                    |          |                                                                     |
|----------------------------|----------|---------------------------------------------------------------------|
| Service                    | Severity | Description                                                         |
| unknown                    | Info     | Port is open                                                        |
| (1052/udp)                 | HIIO     | i ore is open                                                       |
| netbios-ssn                | Info     | Port is open                                                        |
| (139/tcp)                  |          | A                                                                   |
| loc-srv (135/tcp)          | Info     | Port is open                                                        |
| microsoft-ds               | Info     | Port is open                                                        |
| (445/tcp)                  |          |                                                                     |
| https (443/tcp)            | Info     | Port is open                                                        |
| http-rpc-epmap             | Info     | Port is open                                                        |
| (593/tcp)                  | TC       |                                                                     |
| resvc (691/tcp)<br>unknown | Info     | Port is open                                                        |
| unknown<br>(1048/tcp)      | Info     | Port is open                                                        |
| unknown                    |          |                                                                     |
| (1047/tcp)                 | Info     | Port is open                                                        |
| unknown                    |          | 70.                                                                 |
| (1062/tcp)                 | Info     | Port is open                                                        |
| unknown                    |          |                                                                     |
| (1064/tcp)                 | Info     | Port is open                                                        |
| unknown                    | T 0      |                                                                     |
| (1065/tcp)                 | Info     | Port is open                                                        |
| unknown                    | т.е      | D. d.:                                                              |
| (1113/tcp)                 | Info     | Port is open                                                        |
| unknown                    | Info     | Dort is onen                                                        |
| (1111/tcp)                 | 11110    | Port is open                                                        |
| msdtc (3372/tcp)           | Info     | Port is open                                                        |
| unknown                    | Info     | Port is open                                                        |
| (4858/tcp)                 | IIIU     | ott is open                                                         |
| vnc-http                   | Info     | Port is open                                                        |
| (5800/tcp)                 | - 3      | *                                                                   |
| vnc (5900/tcp)             | Info     | Port is open                                                        |
| unknown                    | Info     | Port is open                                                        |
| (26383/tcp)                | 7        | ^                                                                   |
| unknown                    | Info     | Port is open                                                        |
| (26382/tcp)                |          |                                                                     |
| unknown<br>(1112/udp)      | Info     | Port is open                                                        |
| unknown                    |          |                                                                     |
| (1063/udp)                 | Info     | Port is open                                                        |
| http (80/tcp)              | Info     | Port is open                                                        |
| netbios-ns                 |          | •                                                                   |
| (137/udp)                  | Info     | Port is open                                                        |
| (2011 aap)                 |          | The remote host is running a version of Windows which has a flaw in |
| 1 (105)                    | ***      | its RPC interface, which may allow an attacker to execute arbitrary |
| loc-srv (135/tcp)          | High     | code and gain SYSTEM privileges.                                    |
|                            |          |                                                                     |
|                            | •        |                                                                     |

|                           |      | An attacker or a worm could use it to gain the control of this host.                                                                              |
|---------------------------|------|----------------------------------------------------------------------------------------------------|
|                           |      | Note that this is NOT the same bug as the one described in MS03-026 which fixes the flaw exploited by the 'MSBlast' (or LoveSan) worm.            |
|                           |      | Solution: see                                                                                                    |
|                           |      | http://www.microsoft.com/technet/security/bulletin/MS03-039.asp Risk factor: High CVE: CAN-2003-0715, CAN-2003-0528, CAN-2003-0605 BID: 8458      |
|                           |      | Other references: IAVA:2003-A-0012                                                                                                    |
|                           |      | A flaw in the Windows 2000 Network Connection Manager could enable privilege elevation.                                                           |
|                           |      | Impact of vulnerability: Elevation of Privilege                                                                                                   |
|                           |      | Affected Software: Microsoft Windows 2000                                                                                                    |
| microsoft-ds<br>(445/tcp) | High | Recommendation: Users using any of the affected products should install the patch immediately.                                                    |
| (++5/16р)                 |      | Maximum Severity Rating: Critical                                                                                                    |
|                           |      | See <a href="http://www.microsoft.com/technet/security/bulletin/ms02-042.asp">http://www.microsoft.com/technet/security/bulletin/ms02-042.asp</a> |
|                           |      | Risk factor : High<br>CVE : <u>CVE-2002-0720</u><br>BID : 5480                                                                                    |
|                           |      | The file /iisadmpwd/aexp2.htr is present.                                                                                                    |
|                           |      | (or, aexp2b.htr, aexp3.htr, or aexp4.htr, search for aexp*.htr)                                                                                   |
|                           |      | An attacker may use it in a brute force attack to gain valid                                                                                      |
| https (443/tcp)           | High | username/password. A valid user may also use it to change his password on a locked account.                                                       |
|                           |      | Solution : Delete the file                                                                                                    |
| 65 <sup>v</sup>           |      | Risk factor: Serious                                                                                                    |
|                           |      | CVE : <u>CVE-1999-0407</u> , <u>CAN-2002-0421</u><br>BID : 2110                                                                                   |
|                           |      | The remote version of Windows has a flaw in the way the kernel                                                                                    |
|                           |      | passes error messages to a debugger. An attacker could exploit it to gain elevated privileges on this host.                                       |
| microsoft-ds<br>(445/tcp) | High | To successfully exploit this vulnerability, an attacker would need a local account on this host.                                                  |
|                           |      | Solution: see                                                                                                    |
|                           |      | http://www.microsoft.com/technet/security/bulletin/MS03-013.asp                                                                                   |

|                    |       | Dia C. Tria                                                                                                    |
|--------------------|-------|----------------------------------------------------------------------------------------------------|
|                    |       | Risk factor: High                                                                                                    |
|                    |       | CVE : <u>CAN-2003-0112</u>                                                                                                    |
|                    |       | BID: 7370                                                                                                    |
|                    |       | A flaw exists in the RPC endpoint mapper, which can be used by an                                                                                                    |
|                    |       | attacker to disable it remotely.                                                                                                    |
|                    |       |                                                                                                    |
|                    |       | An attacker may use this flaw to prevent this host from working                                                                                                    |
|                    |       | properly                                                                                                    |
|                    |       | Affected Software:                                                                                                    |
|                    |       | Microsoft Windows NT 4                                                                                                    |
|                    |       | Microsoft Windows 2000                                                                                                    |
|                    |       | Microsoft Windows XP                                                                                                    |
| microsoft-ds       |       |                                                                                                    |
| (445/tcp)          | High  | Solution for Win2k and XP: see                                                                                                    |
| (44 <i>5/</i> tep) |       | http://www.microsoft.com/technet/security/bulletin/ms03-010.asp                                                                                                    |
|                    |       | intep.// www.inierosoft.com/techned/security/buneth/ms03-010.asp                                                                                                    |
|                    |       | There is no patch for NT4.                                                                                                    |
|                    |       | There is no patch for N14.                                                                                                    |
|                    |       | Microsoft strongly recommends that customers still using Windows                                                                                                    |
|                    |       | NT 4.0 protect those systems by placing them behind a firewall                                                                                                    |
|                    |       |                                                                                                    |
|                    |       | which is filtering traffic on Port 135.                                                                                                    |
|                    |       | Risk factor : Serious                                                                                                    |
|                    |       | CVE : <u>CAN-2002-1561</u>                                                                                                    |
|                    |       | An unchecked buffer in Windows help could allow an attacker to                                                                                                    |
|                    |       | could gain control over user's system.                                                                                                    |
|                    |       | guard one of the state of the state of the s |
|                    |       | Maximum Severity Rating: Critical                                                                                                    |
|                    |       | Tananga 20 (ana) Tanang                                                                                                    |
|                    |       | Recommendation: Customers should install the patch immediately.                                                                                                    |
|                    |       |                                                                                                    |
|                    |       | Affected Software:                                                                                                    |
|                    |       | Microsoft Windows 98                                                                                                    |
|                    | 4.57  | Microsoft Windows 98 Second Edition                                                                                                    |
| microsoft-ds       | High  | Microsoft Windows Millennium Edition                                                                                                    |
| (445/tcp)          | Ingli | Microsoft Windows NT 4.0                                                                                                    |
|                    | 7     | Microsoft Windows NT 4.0<br>Microsoft Windows NT 4.0, Terminal Server Edition                                                                                                    |
| 7.                 |       | Microsoft Windows 2000                                                                                                    |
|                    |       |                                                                                                    |
|                    |       | Microsoft Windows XP                                                                                                    |
|                    |       | See http://www.microsoft.com/technet/security/bulletin/ms02-                                                                                                    |
|                    |       | 055.asp                                                                                                    |
|                    |       | <u>occinop</u>                                                                                                    |
|                    |       | Risk factor : High                                                                                                    |
|                    |       | CVE : <u>CAN-2002-0693</u> , <u>CAN-2002-0694</u>                                                                                                    |
|                    |       | Hotfix to fix Certificate Validation Flaw (Q329115) is not installed.                                                                                                    |
| microsoft-ds       |       | The second of the second of th |
| (445/tcp)          | High  | The vulnerability could enable an attacker who had a valid end-entity                                                                                                    |
| (10,00)            |       | certificate to issue a subordinate certificate that, although bogus,                                                                                                    |
|                    |       | permittate to issue a subordinate certificate that, although bogus,                                                                                                    |

| T                 | 11 41 11 11 1 D C (ADT) 11                                               |
|-------------------|--------------------------------------------------------------------------|
|                   | would nevertheless pass validation. Because CryptoAPI is used by a       |
|                   | wide range of applications, this could enable a variety of identity      |
|                   | spoofing attacks.                                                        |
|                   | Impact of vulnerability: Identity spoofing.                              |
|                   | Maximum Severity Rating: Critical                                        |
|                   | Recommendation: Administrators should install the patch                  |
|                   | immediately.                                                             |
|                   | Affected Software:                                                       |
|                   | Microsoft Windows 98                                                     |
|                   | Microsoft Windows 98 Second Edition                                      |
|                   | Microsoft Windows Me                                                     |
|                   | Microsoft Windows NT 4.0                                                 |
|                   |                                                                          |
|                   | Microsoft Windows NT 4.0, Terminal Server Edition Microsoft Windows 2000 |
|                   | Microsoft Windows XP                                                     |
|                   | Microsoft Office for Mac                                                 |
|                   | Microsoft Internet Explorer for Mac                                      |
|                   | Microsoft Outlook Express for Mac                                        |
|                   | Wherosoft Outlook Express for Wac                                        |
|                   | See http://www.microsoft.com/technet/security/bulletin/ms02-             |
|                   | 050.asp                                                                  |
|                   | 030.435                                                                  |
|                   | Risk factor: High                                                        |
|                   | CVE : CAN-2002-1183, CAN-2002-0862                                       |
|                   | BID: 5410                                                                |
|                   | A vulnerability in the Certificate Enrollment ActiveX Control in         |
|                   | Microsoft Windows 98, Windows 98 Second Edition, Windows                 |
|                   | Millennium, Windows NT 4.0, Windows 2000, and Windows XP                 |
|                   | allows remote attackers to delete digital certificates on a user's       |
| X                 | system via HTML.                                                         |
| 40                | Impact of vulnerability: Denial of service                               |
|                   | impact of value admity. Being of service                                 |
|                   | Maximum Severity Rating: Critical                                        |
|                   |                                                                          |
| microsoft-ds High | Recommendation: Customers should install the patch immediately           |
| (445/tcp)         | A CC 1 C . C                                                             |
|                   | Affected Software:                                                       |
|                   | Microsoft Windows 98                                                     |
|                   | Microsoft Windows 98 Second Edition                                      |
|                   | Microsoft Windows Millennium                                             |
|                   | Microsoft Windows NT 4.0                                                 |
|                   | Microsoft Windows 2000                                                   |
|                   | Microsoft Windows XP                                                     |
|                   | See http://www.microsoft.com/technet/security/bulletin/ms02-             |
|                   | 048.asp                                                                  |
|                   | <del></del>                                                              |

|                           |      | Risk factor : High                                                                                                    |
|---------------------------|------|----------------------------------------------------------------------------------------------------|
|                           |      | CVE : <u>CAN-2002-0699</u>                                                                                                    |
|                           |      | The remote host is vulnerable to a denial of service attack, which could allow an attacker to crash it by sending a specially crafted SMB (Server Message Block) request to it.                                                                                                    |
|                           |      | Impact of vulnerability: Denial of Service / Elevation of Privilege                                                                                                    |
| microsoft-ds<br>(445/tcp) | High | Maximum Severity Rating: Moderate                                                                                                    |
|                           |      | Solution: http://www.microsoft.com/technet/security/bulletin/ms02-045.asp                                                                                                    |
|                           |      | Risk factor : High<br>CVE : <u>CAN-2002-0724</u><br>BID : 5556                                                                                                    |
|                           |      | It was possible to log into the remote host using a NULL session.                                                                                                    |
|                           |      | The concept of a NULL session is to provide a null username and a null password, which grants the user the 'guest' access                                                                                                    |
|                           |      | To prevent null sessions, see MS KB Article Q143474 (NT 4.0) and Q246261 (Windows 2000). Note that this won't completely disable                                                                                                    |
| microsoft-ds              | High | null sessions, but will prevent them from connecting to IPC\$                                                                                                    |
| (445/tcp)                 | g    | Please see http://msgs.securepoint.com/cgi-bin/get/nessus-0204/50/1.html                                                                                                    |
|                           |      | All the smb tests will be done as "/" in domain XYZXYZ  CVE: <u>CAN-1999-0504</u> , <u>CAN-1999-0506</u> , <u>CVE-2000-0222</u> , <u>CAN-1999-0505</u> , <u>CAN-2002-1117</u> BID: 494, 990                                                                                                    |
|                           |      | Remote Data Protocol (RDP) version 5.0 in Microsoft Windows                                                                                                    |
| Á                         |      | 2000 and RDP 5.1 in Windows XP does not encrypt the checksums of plaintext session data, which could allow a remote attacker to determine the contents of encrypted sessions via sniffing, and Remote Data Protocol (RDP) version 5.1 in Windows XP allows remote attackers to cause a denial of service (crash) when Remote |
| Ġ.V                       |      | Desktop is enabled via a PDU Confirm Active data packet that does not set the Pattern BLT command.                                                                                                    |
| microsoft-ds<br>(445/tcp) | High | Impact of vulnerability: Two vulnerabilities: information disclosure, denial of service.                                                                                                    |
|                           |      | Maximum Severity Rating: Moderate.                                                                                                    |
|                           |      | Recommendation: Administrators of Windows 2000 terminal servers and Windows XP users who have enabled Remote Desktop should apply the patch.                                                                                                    |
|                           |      | Affected Software:                                                                                                    |

|                 |          | Microsoft Windows 2000                                                                                                    |
|-----------------|----------|----------------------------------------------------------------------------------------------------|
|                 |          | Microsoft Windows XP                                                                                                    |
|                 |          | THOTOGOTE WINGOWS 711                                                                                                    |
|                 |          | See                                                                                                    |
|                 |          | http://www.microsoft.com/technet/security/bulletin/ms02-051.asp                                                                                                    |
|                 |          |                                                                                                    |
|                 |          | Risk factor: High                                                                                                    |
|                 |          | CVE : <u>CAN-2002-0863</u>                                                                                                    |
|                 |          | BID: 5410                                                                                                    |
|                 |          | The IIS server appears to have the .HTR ISAPI filter mapped.                                                                                                    |
|                 |          | At least one remote vulnerability has been discovered for the .HTR filter. This is detailed in Microsoft Advisory MS02-018, and gives remote SYSTEM level access to the web server.              |
|                 |          | It is recommended that, even if you have patched this vulnerability, you unmap the .HTR extension and any other unused ISAPI extensions if they are not required for the operation of your site. |
|                 |          | extensions if they are not required for the operation of your site.                                                                                                    |
|                 |          | Solution:                                                                                                    |
|                 |          | To unmap the .HTR extension:                                                                                                    |
| http (80/tcp)   | High     | 1. Open Internet Services Manager.                                                                                                    |
| тир (оо/кер)    | mgn      | 2.Right-click the Web server choose Properties from the context                                                                                                    |
|                 |          | menu.                                                                                                    |
|                 |          | 3.Master Properties                                                                                                    |
|                 |          | 4.Select WWW Service -> Edit -> HomeDirectory -> Configuration and remove the reference to .htr from the list.                                                                                   |
|                 |          | In addition, you may wish to download and install URLSCAN from the Microsoft Technet Website. URLSCAN, by default, blocks all requests for .htr files.                                           |
|                 | 2        | Risk factor: High                                                                                                    |
|                 |          | CVE : CVE-2002-0071                                                                                                    |
|                 | 457      | BID : 4474                                                                                                    |
| A               | 5        | The IIS server appears to have the .HTR ISAPI filter mapped.                                                                                                    |
|                 | 7        | At least one remote vulnerability has been discovered for the UTD                                                                                                    |
|                 |          | At least one remote vulnerability has been discovered for the .HTR filter. This is detailed in Microsoft Advisory MS02-018, and gives                                                            |
|                 |          | remote SYSTEM level access to the web server.                                                                                                    |
|                 |          | It is recommended that, even if you have patched this vulnerability,                                                                                                    |
| https (443/tcp) | High     | you unmap the .HTR extension and any other unused ISAPI extensions if they are not required for the operation of your site.                                                                      |
|                 |          | Solution                                                                                                    |
|                 |          | Solution:                                                                                                    |
|                 |          | To unmap the .HTR extension: 1.Open Internet Services Manager.                                                                                                    |
|                 |          | 2.Right-click the Web server choose Properties from the context                                                                                                    |
|                 |          | menu.                                                                                                    |
|                 | <u> </u> |                                                                                                    |

| 2 Mastar Properties                                                               |                                       |
|-----------------------------------------------------------------------------------|---------------------------------------|
| 3.Master Properties                                                               | -> HomeDirectory -> Configuration     |
| and remove the reference to .htr                                                  | •                                     |
| and remove the reference to that                                                  | from the list.                        |
| In addition, you may wish to dow                                                  | wnload and install URLSCAN from       |
|                                                                                   | URLSCAN, by default, blocks all       |
| requests for .htr files.                                                          | order in, by default, blocks all      |
|                                                                                   |                                       |
| Risk factor : High                                                                |                                       |
| CVE : CVE-2002-0071                                                               | Se <sup>o</sup>                       |
| BID: 4474                                                                         |                                       |
| Hotfix to fix Unchecked Buffer i                                                  | in PPTP Implementation                |
| (Q329834) is not installed.                                                       |                                       |
|                                                                                   |                                       |
| A security vulnerability results in                                               | n the Windows 2000 and Windows        |
| XP implementations because of a                                                   | an unchecked buffer in a section of   |
| code that processes the control d                                                 | ata used to establish, maintain and   |
| tear down PPTP connections. By                                                    | delivering specially malformed        |
| PPTP control data to an affected                                                  | server, an attacker could corrupt     |
| kernel memory and cause the sys                                                   | stem to fail, disrupting any work in  |
| progress on the system.                                                           |                                       |
|                                                                                   |                                       |
| Impact of vulnerability: Denial o                                                 |                                       |
| microsoft-ds  High  Maximum Severity Rating: Critic                               | cal                                   |
| (445/tcp)                                                                         |                                       |
| Recommendation: Administrator                                                     | rs should install the patch           |
| immediately.                                                                      |                                       |
| A CC 1 C . C.                                                                     |                                       |
| Affected Software:                                                                |                                       |
| Microsoft Windows 2000<br>Microsoft Windows XP                                    |                                       |
| Whichosoft Whidows AP                                                             |                                       |
| Saa http://www.migrosoft.gom/t/                                                   | achnot/security/bulletin/ms02         |
| See <a href="http://www.microsoft.com/te">http://www.microsoft.com/te</a> 063.asp | ectifiet/security/buffetfil/fils02-   |
| <u>003.asp</u>                                                                    |                                       |
| Risk factor : High                                                                |                                       |
| CVE : CAN-2002-1214                                                               |                                       |
|                                                                                   | not have the Service Pack 4 applied.  |
|                                                                                   | You should apply it to be up-to-date  |
|                                                                                   | The second of the same                |
| microsoft-ds (445/top)  High Risk factor: High                                    |                                       |
| (443/ICB)                                                                         | cosoft.com/windows2000/downloads/     |
| CVE : <u>CAN-1999-0662</u>                                                        |                                       |
| BID: 7930, 8090, 8128, 8154                                                       |                                       |
|                                                                                   | ied in WM_TIMER that could allow      |
| an attacker to compromise a com                                                   | nputer running Microsoft Windows      |
| microsoft-ds  High and gain complete control over it                              | t.                                    |
| (445/tcp)                                                                         |                                       |
|                                                                                   | ary of the offeeted and dyete chevild |
| Recommendation: Users using an install the patch immediately.                     | ny of the affected products should    |

|              | 1       |                                                                          |
|--------------|---------|--------------------------------------------------------------------------|
|              |         | Maximum Severity Rating: Critical                                        |
|              |         | A 664- 1 C - 6                                                           |
|              |         | Affected Software:                                                       |
|              |         | Microsoft Windows NT 4.0                                                 |
|              |         | Microsoft Windows NT 4.0, Terminal Server Edition                        |
|              |         | Microsoft Windows 2000                                                   |
|              |         | Microsoft Windows XP                                                     |
|              |         | See http://www.microsoft.com/technet/security/bulletin/ms02-             |
|              |         | <u>071.asp</u>                                                           |
|              |         | . 97                                                                     |
|              |         | Risk factor: High                                                        |
|              |         | CVE: <u>CAN-2002-1230</u>                                                |
|              |         | BID: 5927                                                                |
|              |         | The following shares can be accessed using a NULL session:               |
|              |         | - E - (readable?, writeable?)                                            |
|              |         |                                                                          |
| microsoft-ds |         | Solution: To restrict their access under WindowsNT, open the             |
| (445/tcp)    | High    | explorer, do a right click on each,                                      |
| (113/tep)    |         | go to the 'sharing' tab, and click on 'permissions'                      |
|              |         | Risk factor: High                                                        |
|              |         | CVE : <u>CAN-1999-0519</u> , <u>CAN-1999-0520</u>                        |
|              |         | BID: 8026                                                                |
|              |         | A security vulnerability exists in the Messenger Service that could      |
|              |         | allow arbitrary code execution on an affected system. An attacker        |
|              |         | who successfully exploited this vulnerability could be able to run       |
|              |         | code with Local System privileges on an affected system, or could        |
|              |         | cause the Messenger Service to fail. Disabling the Messenger Service     |
|              |         | will prevent the possibility of attack.                                  |
|              |         |                                                                          |
| microsoft-ds | •       | This plugin determined by reading the remote registry that the patch     |
| (445/tcp)    | High    | MS03-043 has not been applied.                                           |
| (1-15/10p)   |         |                                                                          |
|              |         | Solution : see                                                           |
| 4            | 9       | http://www.microsoft.com/technet/security/bulletin/ms03-043.asp          |
|              | ,       | Disk factor: High                                                        |
| 7            |         | Risk factor: High                                                        |
| 2,           |         | CVE: <u>CAN-2003-0717</u>                                                |
|              |         | BID: 8826<br>Other references: LAVA: 2002 P. 0007                        |
|              |         | Other references: IAVA:2003-B-0007                                       |
|              |         | The remote host is running a version of Windows with a version of        |
|              |         | DirectX which is vulnerable to a buffer overflow in the module           |
|              |         | which handles MIDI files.                                                |
| microsoft-ds | TTZ - I | To evaluit this flow, on otto slave as 1- to such a success MIDI CI      |
| (445/tcp)    | High    | To exploit this flaw, an attacker needs to craft a rogue MIDI file and   |
| •            |         | send it to a user of this computer. When the user attempts to read the   |
|              |         | file, it will trigger the buffer overflow condition and the attacker may |
|              |         | gain a shell on this host.                                               |
|              |         |                                                                          |

|                           |      | Colution                                                                |
|---------------------------|------|-------------------------------------------------------------------------|
|                           |      | Solution: see                                                           |
|                           |      | http://www.microsoft.com/technet/security/bulletin/MS03-030.asp         |
|                           |      | Risk factor: High                                                       |
|                           |      | CVE : <u>CAN-2003-0346</u>                                              |
|                           |      | BID: 7370                                                               |
|                           |      | Other references: IAVA:2003-A-0024                                      |
|                           |      | The Microsoft Locate service is a name server that maps logical         |
|                           |      | names to network-specific names.                                        |
|                           |      | There is a security vulnerability in this server which allows an        |
|                           |      | attacker to execute arbitrary code in it by sending a specially crafted |
| microsoft-ds<br>(445/tcp) |      | packet to it.                                                           |
|                           |      |                                                                         |
|                           |      | Maximum Severity Rating: Critical                                       |
|                           |      |                                                                         |
|                           |      | Recommendation: Administrators should install the patch                 |
|                           | High | immediately.                                                            |
|                           |      |                                                                         |
|                           |      | Affected Software:                                                      |
|                           |      | Microsoft Windows NT 4.0                                                |
|                           |      | Microsoft Windows NT 4.0, Terminal Server Edition                       |
|                           |      | Microsoft Windows 2000                                                  |
|                           |      | Microsoft Windows XP                                                    |
|                           |      |                                                                         |
|                           |      | See                                                                     |
|                           |      | http://www.microsoft.com/technet/security/bulletin/ms03-001.asp         |
|                           |      |                                                                         |
|                           |      | Risk factor: High                                                       |
|                           |      | CVE : <u>CAN-2003-0003</u>                                              |
|                           |      | Other references: IAVA:2003-A-0007                                      |
|                           |      | Hotfix to fix Flaw in Microsoft VM                                      |
|                           |      | could Allow Code Execution (810030)                                     |
|                           |      | y .                                                                     |
|                           |      | Impact of vulnerability: Three vulnerabilities, the most serious of     |
|                           |      | which could enable an attacker to gain complete control over a user's   |
|                           |      | system.                                                                 |
|                           |      |                                                                         |
|                           | 7    | Maximum Severity Rating: Critical                                       |
|                           |      |                                                                         |
| microsoft-ds              | High | Recommendation: Administrators should install the patch                 |
| (445/tcp)                 | 8    | immediately.                                                            |
|                           |      | Affected Software:                                                      |
|                           |      | Allected Software.                                                      |
|                           |      | Versions of the Microsoft virtual machine (Microsoft VM) are            |
|                           |      | identified by build numbers, which can be determined using the          |
|                           |      | JVIEW tool as discussed in the FAQ. All builds of the Microsoft VM      |
|                           |      | up to and including build 5.0.3805 are affected by these                |
|                           |      | vulnerabilities.                                                        |
|                           |      |                                                                         |
|                           | 1    |                                                                         |

|               |      | Supersedes:                                                                                                    |
|---------------|------|----------------------------------------------------------------------------------------------------|
|               |      | http://www.microsoft.com/technet/security/bulletin/ms02-052.asp                                                                                                    |
|               |      | See: http://www.microsoft.com/technet/security/bulletin/ms02-<br>069.asp                                                                                                    |
|               |      | Also Note: Requires full registry access (Administrator) to run the test.                                                                                                    |
|               |      | Risk factor : High                                                                                                    |
|               |      | CVE : <u>CAN-2002-1257</u> , <u>CAN-2002-1258</u> , <u>CAN-2002-1183</u> , <u>CAN-2002-1183</u> , <u>CAN-2002-1258</u>                                                                                                    |
|               |      | 2002-0862                                                                                                    |
|               |      | The file /iisadmpwd/aexp2.htr is present.                                                                                                    |
|               |      | (or, aexp2b.htr, aexp3.htr, or aexp4.htr, search for aexp*.htr)                                                                                                    |
|               |      |                                                                                                    |
|               |      | An attacker may use it in a brute force attack to gain valid                                                                                                    |
|               |      | username/password. A valid user may also use it to change his                                                                                                    |
| http (80/tcp) | High | password on a locked account.                                                                                                    |
|               |      | N. D. Carlotte and Carlotte and |
|               |      | Solution : Delete the file                                                                                                    |
|               |      | Risk factor: Serious                                                                                                    |
|               |      | CVE: CVE-1999-0407, CAN-2002-0421                                                                                                    |
|               |      | BID: 2110                                                                                                    |

# IIS1 - Check IIS Lockdown tool implementation

The MBSA report shows that ISS Lockdown tool has been implemented.

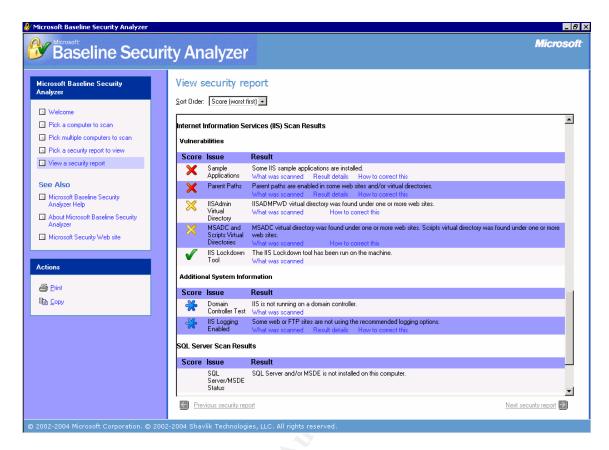

#### IIS2 - Check URLScan installation

Following UrlScan.ini file was found on the OWA server. Microsoft has proposed a slightly different URLScan.ini file for use on the OWA servers. There are small differences of the [AllowVerbs] section and also, [AllowExtensions] section is used instead of [DenyExtensions].

```
[options]
                                            .asa
UseAllowVerbs=1
                                            .htm
UseAllowExtensions=1
                                            .html
NormalizeUrlBeforeScan=1
                                            .txt
VerifyNormalization=1
                                            .jpg
AllowHighBitCharacters=1
                                            .jpeg
AllowDotInPath=1
                                            .gif
RemoveServerHeader=0
                                            .htr
EnableLogging=1
PerProcessLogging=0
                                            ;.idq
AllowLateScanning=0
                                            ;.htw
PerDayLogging=1
                                            ;.ida
RejectResponseUrl=
                                            ;.idc
UseFastPathReject=0
                                            ;.shtm
AlternateServerName=
                                            ;.shtml
                                            ;.stm
[AllowVerbs]
                                            ;.printer
GET
HEAD
                                            [DenyExtensions]
POST
OPTIONS
                                            .exe
SEARCH
                                            .bat
POLL
                                            .cmd
PROPFIND
                                            .com
BMOVE
BCOPY
                                            ; Deny infrequently used scripts
SUBSCRIBE
                                            .htw
MOVE
                                            .ida
PROPPATCH
                                            .idq
                                            .htr
BPROPPATCH
DELETE
                                            .idc
BDELETE
                                            .shtm
MKCOL
                                            .shtml
UNSUBSCRIBE
                                            .stm
SUBSCRIPTIONS
                                            .printer
COPY
LOCK
                                            ; Deny various static files
UNLOCK
                                            .ini
                                                    ; Configuration files
PUT
                                            .log
                                                     ; Log files
ACL
                                                    ; Policy files
                                            .pol
                                            .dat
                                                     ; Configuration files
NOTIFY
[DenyVerbs]
                                            ;.asp
                                            ;.cer
                                            ;.cdx
[DenyHeaders]
                                            ;.asa
                                            [DenyUrlSequences]
                                            ; . .
[AllowExtensions]
                                            ./
                                            \
.asp
.cer
                                            왕
.cdx
                                           &
```

#### IIS3 - Check IIS virtual directories ACLs

The audit of IIS virtual directory ACLs shows that only administrators have full control access. Rights of ordinary users have been set up to read-only access.

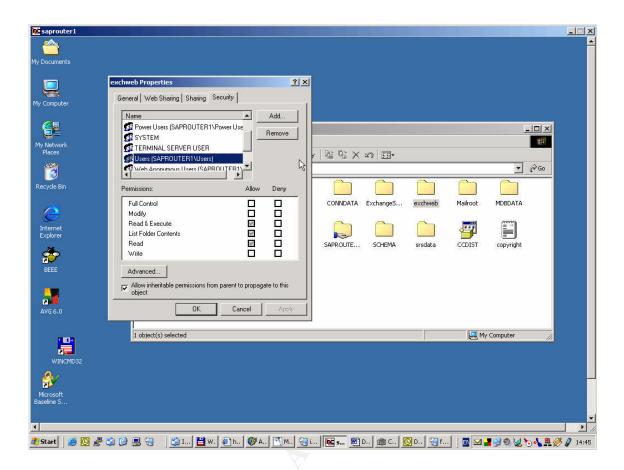

# IIS4 - Check IIS Log files ACL

Audit of IIS Log files permissions shows that only administrators have full control over the log files. The rights of authenticated users have been set up to read-only access.

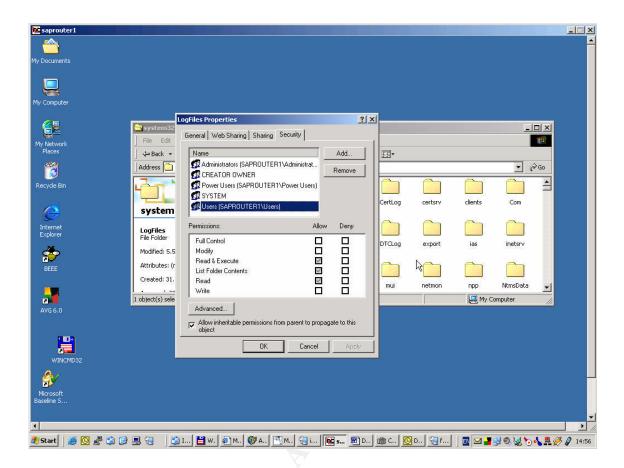

## IIS5 - Check IIS Sample application presence

IIS Sample application directories were found (see the screen output of IIS1 test). This is a strange finding, since IIS Lockdown tool removes sample application directories under normal circumstances.

Consultation with the IIS administrators showed that they had to restore some of the IIS Lockdown tool settings, but this lead also to the restoration of sample applications.

Review of the sample application security settings shows that access to the directories is granted only from local machine. This setting mitigates risks associated with the presence of the sample application directories.

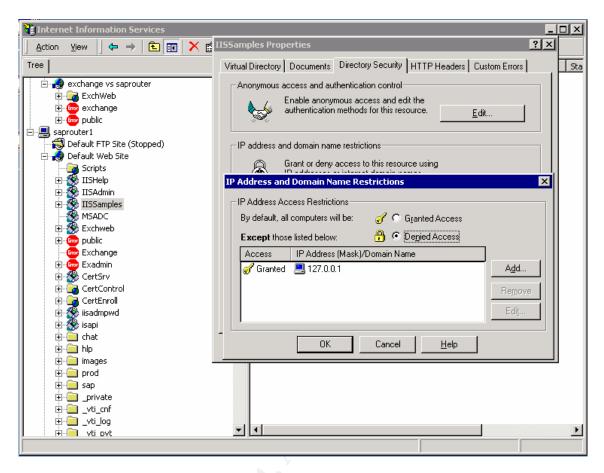

# IIS6 - Check IIS IISADMPWD directory presence

IIS IISADMPWD directory was found on the OWA server. This is due to the same problems like with IIS Sample application directories which were restored after IIS Lockdown settings restoration (see previous section).

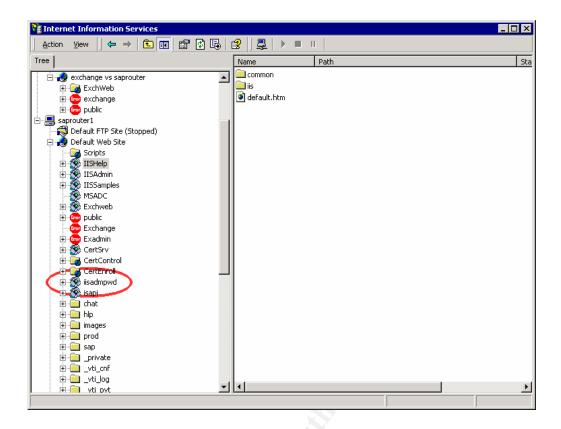

#### IIS7 - Check IIS ISAPI extension mappings

Audit result showed that mapping of most unused IIS ISAPI extensions is handled by the 404.dll library. Anyway, these extensions were not unmapped - .cer; .cdx; .asa.

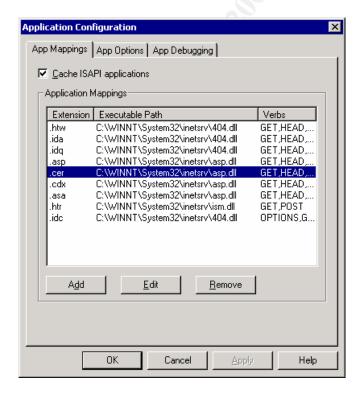

# **IIS8 - Check IIS logging**

Audit shows that logging has been enabled for the IIS system including all recommended request details.

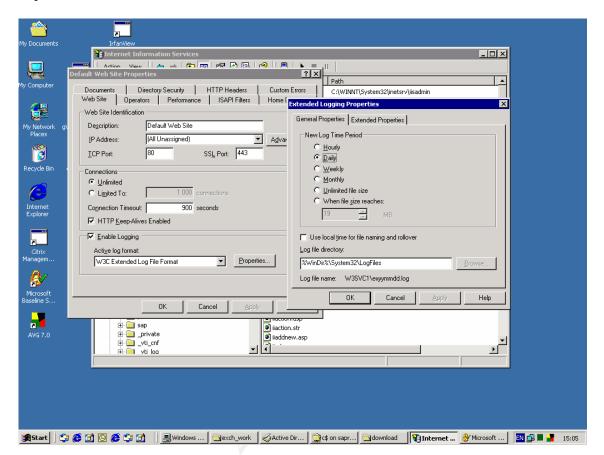

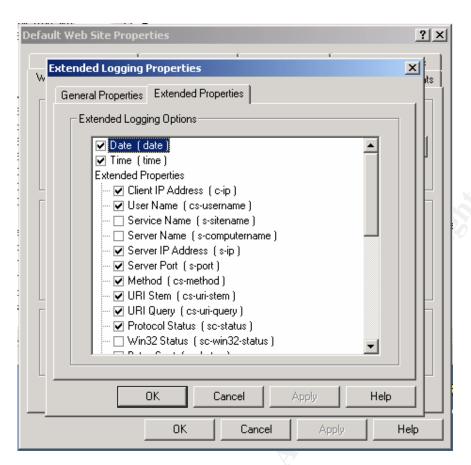

# EXCH1 - Check latest Exchange 2000 Service pack and hotfixes

Although one Exchange 2000 critical security update is missing, it is concerning the SMTP service that was disabled on the OWA Front-end server.

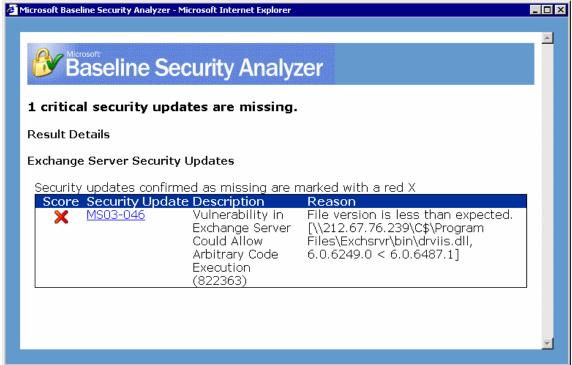

## EXCH2 - Check running and disabled Exchange 2000 services

Audit of running Exchange 2000 services shows that following Exchange services have been started automatically on startup and could be disabled:

Microsoft Exchange Management Microsoft Exchange MTA Stacks Microsoft Exchange System Attendant

| Name                                           | Description                                                                         | Status  | Startup<br>Type | Log On As   |
|------------------------------------------------|-------------------------------------------------------------------------------------|---------|-----------------|-------------|
| Microsoft Exchange Event                       | Monitors folders and fires events, for Exchange 5.5-compatible server applications. |         | Manual          | LocalSystem |
| Microsoft Exchange<br>IMAP4                    | Provides Microsoft Exchange IMAP4<br>Services.                                      |         | Disabled        | LocalSystem |
| Microsoft Exchange<br>Information Store        | Manages Microsoft Exchange Information<br>Storage                                   |         | Disabled        | LocalSystem |
| Microsoft Exchange<br>Management               | Provides Microsoft Exchange management information through WMI.                     | Started | Automatic       | LocalSystem |
| Microsoft Exchange MTA Stacks                  | Provides Microsoft Exchange X.400 services                                          | Started | Automatic       | LocalSystem |
| Microsoft Exchange POP3                        | Provides Microsoft Exchange POP3 Services.                                          |         | Disabled        | LocalSystem |
| Microsoft Exchange<br>Routing Engine           | Processes Microsoft Exchange routing information                                    | Started | Automatic       | LocalSystem |
| Microsoft Exchange Site<br>Replication Service |                                                                                     |         | Disabled        | LocalSystem |
| Microsoft Exchange<br>System Attendant         | Provides system related services for Microsoft Exchange                             | Started | Automatic       | LocalSystem |

# EXCH3 – Check Mailbox size limits – Not Applicable

The Microsoft Exchange Information store service is disabled.

# **EXCH4 – Check Exchange directory location– Not Applicable**

The Microsoft Exchange Information store service is disabled.

## **EXCH5 - Check antivirus software**

Antivirus program was running and the virus database was up-to-date.

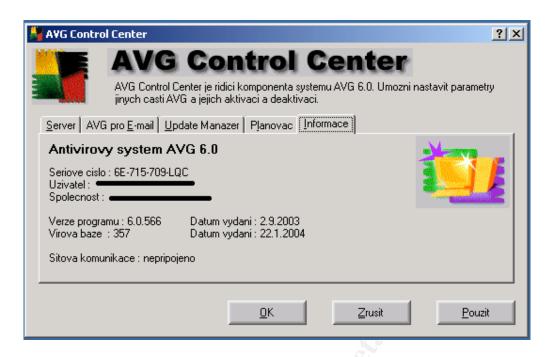

## **EXCH6 – Check Exchange logfile permissions – Not Applicable**

The Microsoft Exchange Information store service is disabled.

# EXCH7 – Check if SMTP banner has been changed – Not Applicable

SMTP service doesn't run on the OWA server

# EXCH8 - Check that no local Exchange data reside on OWA server

The Microsoft Exchange Information store service is disabled.

Attempting to configure the Exchange Information store shows a warning message.

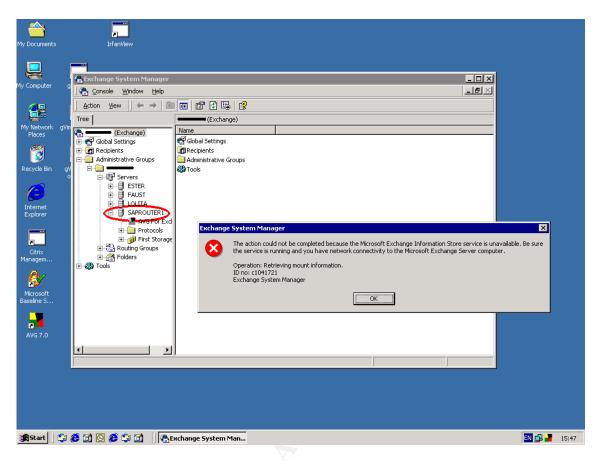

# **EXCH9 – Check adequate OWA user authentication**

The audit step revealed that adequate OWA user authentication is used.

Anyway, "require 128-bit encryption" checkbox is unchecked. This setting allows using less secure SSL communication channel making decoding of the data stream easier.

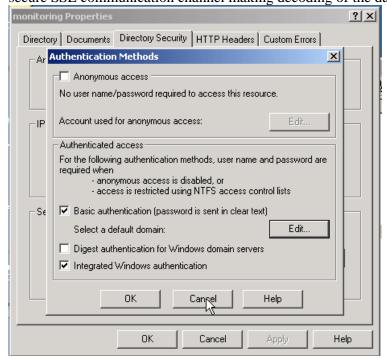

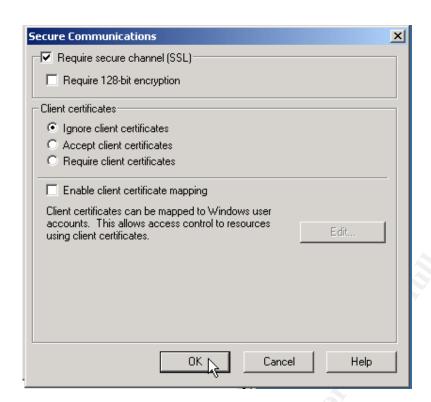

# **Audit report – findings and recommendations**

## System Operation and Management

## Finding – There is no Company security and operational policy

Audit interviews showed that there are only weak informal security and operational policies. Policies help the company to implement, operate and protect their systems. They define a set of rules, settings and procedures according to company's requirements.

Without a security policy, there is no definite approach to the security of informational systems, no roles and responsibilities for system operation, management and disaster recovery, there are no conditions of use, right to access informations etc.

## Risk evaluation: high

## **Audit recommendations:**

Company policy should be created to describe rules and requirements of following areas:

- installation of the Windows 2000 servers
- IIS setup, security setup and operation
- Exchange server setup
- Management of the servers

An internal audit procedure should be created to examine the abidance of those policies. Of course, company policies should not concern only the areas mentioned.

# Finding – Logs are not reviewed on a regular basis

Reference: MGMT2

Administrators were asked during the interview about the company logging analysis policy and procedures. In their responses they stated that logs are reviewed only occasionally and that no automation analysis tools are in place.

Logging analysis in a short period is one of fundamental computer security tasks. Early detection of system compromise mitigates impacts and damages caused by a security incident.

## Risk evaluation: high

### **Audit recommendations:**

Company should introduce logging analysis policy – responsibility, frequency of the checks, control measurements etc.

Automated analysis tools should be introduced to immediately detect security incidents, ease administrators tasks and to lower chance of overseeing important logs.

# Exchange Back-end server

## Finding – missing patches

Reference: OS2, OS8, EXCH1

Audit through Microsoft Baseline Security Analyzer showed that 11 operating system updates are missing. This is a very high number indicating that the server is not patched on regular

basis. Except of operating system updates, another updates are missing:

One critical Microsoft Virtual Machine security update One critical Exchange server update concerning SMTP

Independent Nessus security scan proved critical security holes caused by missing updates

Having the server patched and up-to-date is one of the most important security rules. Applying patches lowers the probability of system being compromised not only by unauthorized user activity, but also by viruses and Trojan horse programs like RedCode etc.

The server is vulnerable to RPC related issues. An immediate action is needed. An attacker or a worm could use the vulnerabilities to execute arbitrary code or even gain the control of this host.

Messenger Service vulnerability was found by the Nessus security scanner. This vulnerability could allow running code with local system privileges on the affected system.

SMTP Service is not updated and the "XEXCH50" extended verb could be used to execute arbitrary code on Exchange 2000.

## Risk evaluation: High

### **Audit recommendations:**

Download up-to-date Microsoft security patches from the Microsoft web pages. Apply them in a test environment first and after function verification patch the production server.

# Finding - Weak account password policy

Reference: OS4

Audit of the account password policy showed that password policy was not set up. Although during the interview administrators stated that they have an informal password policy, no password policy is not enforced. Because of that, security of audited system is weakened relying only on administrator's awareness of brute-force password attacks.

### Risk evaluation: Medium

### **Audit recommendations:**

Enforce strong password policy. Apply following settings to Account policies:

- Set minimum password length 8 characters with at least one character from following groups: numbers, uppercase, lowercase
- Set maximum password age 90 days or less
- Set minimum password age 5 days or more
- Set password history at least 5 passwords

- Set account lockout duration 30 minutes
- Set account lockout duration 5 attempts
- Enable password complexity"

## Finding – unnecessary services

Reference: OS5

Some of the services running on the audited server are not necessary for the function and could be stopped. Among these are:

Alerter

Computer Browser

**DHCP** Client

File Replication Server License Logging Service

Messenger

Network News Transport Protocol (NNTP)

Print Spooler

**Terminal Services** 

Remote Registry Service

Removable Storage

Some of other services, which are not running on the audited system, are set to "manual".

For one of the running services, two high-risk vulnerabilities have been found.

Unnecessary services provide possible "open doors" to the system. It is a good practice to disable all unneeded services to mitigate the risk of system compromise.

Nessus security scan revealed that there are two high-risk vulnerabilities linked to the Messenger Service. Although the main purpose is insufficient operating system patch application, if the Messenger Service wasn't running, the system wouldn't be affected by the vulnerability.

## Risk evaluation: medium-high

#### **Audit recommendations:**

The recommendation is to disable all services that are not necessary for the system function. Services set to "manual" Startup type should be changed to "disable" on start-up.

## Finding - Operating system logging is not set up

Reference: OS7

Checking operating system log settings revealed that except of account management, no audit is set up. Because of that, no evidence of possible unauthorized activity is available.

There is no evidence about who and when logged into the server, what services have been used or that system policy has changed.

Risk evaluation: medium

### **Audit recommendations:**

Turn on important operating system events logging. Review logs on a daily basis. Consider automated logging analyze tools

Recommended logging settings for Exchange Back-end server:

System events – success and failure

Privilege use – failure

Policy change – success and failure

Object access – failure Logon events – failure

Account management – success and failure

Account login – failure

# Finding – SMTP Vulnerability on Exchange Back-end server

Reference: EXCH1

Audit showed that SMTP Service is not updated and the "XEXCH50" extended verb could be used to execute arbitrary code on Exchange 2000.

Workaround for the vulnerability proposed by Microsoft has not been implemented.

## Risk evaluation: High

Missing patch could allow arbitrary code execution or denial of service shutting down the Internet mail service.

### **Audit recommendations:**

Download the security patch from Microsoft web site according to Microsoft Security Bulletin MS03-046.

# Finding - EXCHRVR directory is readable by Everyone

Reference: EXCH4

Permissions of the \Exchsrvr directory are set by Windows 2000 to full control for the EVERYONE group, were not changed.

### **Risk evaluation: Medium**

### **Audit recommendations:**

Change the permissions of \Exchsrvr directory so that the Everyone group doesn't have any rights. Instead, assign following rights:

SYSTEM - Full Control

CREATOR OWNER - Full Control

Domain Admins – Full Control

< All Exchange Administrative Groups> – Full Control

Authenticated Users - read and execute access.

The local computer account should also be given full control over the shared directories created during the installation.

## Finding – Exchange server is running on a Domain controller

Reference: EXCH4

Listing of the Active directory Users and Computers shows that Exchange Back-end server is installed on one of the company's domain controllers.

Since Exchange Server security, logons, registry settings, running services etc. are tightly coupled with the operation system, it would be better to move the Exchange server from domain controller.

**Risk evaluation: Medium** 

### **Audit recommendations:**

Separate Exchange server and Domain Controller functionality of the Exchange Back-end server.

# Finding - SMTP banner not changed

Reference: EXCH7

Telnet to the TCP port 25 shows that SMTP Banner was not modified by the Exchange system administrators.

#### Risk evaluation: low

The less information you provide an attacker, the more difficult it is to attack your system.

## **Audit recommendations:**

The SMTP banner should be changed to provide an attacker less information about the system. Microsoft knowledge base article 281224 contains detailed informations about how to change the banner.

http://support.microsoft.com/?kbid=281224

# Exchange Front-end server

## Finding – missing patches

Reference: OS2, OS8, EXCH1

Audit of the Exchange Front-end server (OWA) revealed that the system is running with

Service Pack 3!

Microsoft Baseline Security Analyzer showed that 32 operating system updates are missing, many of them marked as critical.

One critical Microsoft Virtual Machine security update is missing One critical Exchange server update concerning SMTP is missing.

Independent Nessus security scan proved critical security holes caused by missing updates

Having the server patched and up-to-date is one of the most important security rules. Applying patches lowers the probability of system being compromised not only by unauthorized user activity, but also by viruses and Trojan horse programs like RedCode etc.

The server is vulnerable to RPC related issues. An immediate action is needed. An attacker or a worm could use the vulnerabilities to execute arbitrary code or even gain the control of this host.

Messenger Service vulnerability was found by the Nessus security scanner. This vulnerability could allow running code with local system privileges on the affected system.

Risk evaluation: High

### Audit recommendations:

Update the server to Service pack 4.

Download up-to-date Microsoft security patches. Apply them in a test environment and after function verification patch the production server.

## Finding - Weak account password policy

Reference: OS4

Audit of the account password policy showed that password policy was not set up. Because password policy is not enforced, security of audited system is weakened relying only on administrator's awareness of brute-force password attacks.

Risk evaluation: Medium - high

### **Audit recommendations:**

Enforce strong password policy. Apply following settings to Account policies:

- Set minimum password length 8 characters with at least one character from following groups: numbers, uppercase, lowercase
- Set maximum password age 90 days or less
- Set minimum password age 5 days or more
- Set password history at least 5 passwords
- Set account lockout duration 30 minutes
- Set account lockout duration 5 attempts
- Enable password complexity"

## Finding - unnecessary services

Reference: OS5,

Some of the services running on the audited server are not necessary for the function and could be stopped. Among these are:

Alerter

Computer Browser

**DHCP** Client

Distributed File System

Messenger

Print Spooler

Protected Storage

Remote Registry Service

Removable Storage

Some of other services, which are not running on the audited system, are set to "manual". High-risk vulnerabilities have been found concerning unnecessary and running services.

Unnecessary services provide possible "open doors" to the system. It is a good practice to disable all unneeded services to mitigate the risk of system compromise.

Nessus security scan revealed that there are two high-risk vulnerabilities linked to the Messenger Service. Although the main purpose is insufficient operating system patch application, if the Messenger Service wasn't running, the system wouldn't be affected by the vulnerability.

## Risk evaluation: high

## **Audit recommendations:**

I would recommend disabling all unnecessary services.

Services set to "manual" Startup type should be changed to "disable".

# Finding - Anonymous Logon access not restricted

Reference: OS6

Audit showed that the "RestrictAnonymous" registry value is set to 0, which means that no restrictions concerning anonymous access to the registry are in place.

A null session is a session established without credentials (i.e. blank username and password). Null sessions can be used to display information about users, groups, shares and password policies. These informations could be listed if DMZ becomes compromised.

Fortunately all firewall traffic except http/https to the Exchange Front-end server is blocked. Anyway, if another server in the DMZ becomes compromised, the vulnerability can be exploited to gain access / informations about the OWA server.

### Risk evaluation: medium

#### **Audit recommendations:**

To better secure anonymous access, this option can be changed through Group Policy or via the registry.

Using regedit, open following registry entry:

"HKEY\_LOCAL\_MACHINE\SYSTEM\CurrentControlSet\Control\LSA"

Set the "RestrictAnonymous" value to 2 on the Exchange Front-end server.

# Finding – Operating system logging is not set up

Reference: OS7

Checking operating system log settings revealed that except of account management, no audit is set up. Because of that, no evidence of possible unauthorized activity is available.

There is no evidence about who and when logged into the server, what services have been used or that system policy has changed.

Logging is an important step to prevent and track unauthorized user activity, especially on the Exchange Front-end server which is exposed to Internet.

Risk evaluation: high

#### **Audit recommendations:**

Turn on important operating system events logging. Review logs on a daily basis. Consider automated logging analyze tools

Recommended logging settings for OWA server:

System events – success and failure

Privilege use – failure

Policy change – success and failure

Object access – failure

Logon events – success and failure

Account management – success and failure

Account login – success and failure

# Finding – IIS Sample application and IISADMPWD directories are present

Reference: IIS5, IIS6, OS8

IIS Sample application directories were found.

IIS IISADMPWD directory was found on the OWA server.

Consultation with the IIS administrators showed that they had to restore some of the IIS Lockdown tool settings, but this lead also to the restoration of sample applications.

IIS Sample Applications can be exploited by hackers to break into an IIS system because they contain sample scripts. A production Web server should not have any sample code or scripts on the system.

An attacker may use \*.htr file located in the IISADMPWD directory to launch a brute force attack to gain valid username/password. A valid user may also use it to change his password on a locked account.

Risk evaluation: HIGH

#### **Audit recommendations:**

Microsoft IIS Lockdown tool should be modified to correspond to the Exchange Front-end functionality. Then, it should be run again on the server.

Administrators should manually verify that both IIS Sample directory and IISADMPWD are remowed.

# Finding – URLScan.ini is not set up according to the recommendations

Reference: IIS2

Some of the URLScan settings of the OWA server differ from the URLScan.ini settings proposed by Microsoft. Following URLScan.ini file has been proposed to use on the OWA server by Microsoft:

```
[Options]
UseAllowVerbs=1
                                            [DenyExtensions]
UseAllowExtensions=0
                                            .asp
NormalizeUrlBeforeScan=1
                                            .cer
VerifyNormalization=1
                                            .cdx
AllowHighBitCharacters=1
                                            .asa
AllowDotInPath=1
                                            .exe
RemoveServerHeader=0
                                            .bat
EnableLogging=1
                                            .cmd
PerProcessLogging=0
                                            .com
AllowLateScanning=0
                                            .htw
                                            .ida
[AllowVerbs]
                                            .ida
GET
                                            .htr
POST
                                            .idc
SEARCH
                                            .shtm
POLL
                                            .shtml
PROPFIND
                                            .stm
BMOVE
                                            .printer
ВСОРУ
                                            .ini
                                            .log
SUBSCRIBE
MOVE
                                            .pol
PROPPATCH
                                            .dat
BPROPPATCH
DELETE
                                            [DenyUrlSequences]
BDELETE
MKCOL
[DenyVerbs]
[DenyHeaders]
If:
```

Lock-Token:

### Risk evaluation: Low

#### **Audit recommendations:**

Examine the Urlscan.log file located in the <WinDir>\System32\Inetsrv\Urlscan directory. Remove these words from [AllowVerb] section:

[AllowVerbs]
HEAD
OPTIONS
UNSUBSCRIBE
SUBSCRIPTIONS

COPY LOCK UNLOCK PUT

ACL NOTIFY

Add following entries to the [DenyHeaders] section:

[DenyHeaders]
If:
Lock-Token:

# Finding – Some IIS ISAPI mappings are not unmapped

Reference: IIS7

Audit result showed that mapping of most unused IIS ISAPI extensions is handled by the 404.dll library. Anyway, these extensions were not unmapped - .cer; .cdx; .asa. These mappings are normally not needed for the Exchange Front-end server.

## **Risk evaluation: Low**

### **Audit recommendations:**

Review if you need to use the .cer, .cdx and .asa ISAPI extensions. If they are not necessary for the OWA functionality, change their mapping.

Alter corresponding entry in the URLScan.ini file section [AllowExtensions].

## Finding – Some Exchange services are not necessary

Reference: EXCH2, OS5

Audit of running Exchange 2000 services shows that following Exchange services have been started automatically on startup and could be disabled0:

Microsoft Exchange Management Microsoft Exchange MTA Stacks Microsoft Exchange System Attendant

Descriptions of the services can be found in the Microsoft document "Securing Exchange 2000 Servers Based on Role":

<u>Microsoft Exchange Management</u> -The OWA front-end server is used to access mail rather than to route mail, you should not find that the Microsoft Exchange Management Service needs to run on your OWA front-end servers.

<u>Microsoft Exchange MTA Stacks</u> - Provides Microsoft Exchange X.400 services. It is only needed for backwards compatibility or if there are X.400 connectors

<u>Microsoft Exchange System Attendant</u> - Provides system related services for Microsoft Exchange. On a front-end server, the System Attendant is only required if you wish to make configuration changes to the server. This means that to make any changes to a server which uses the OWA Front-end Server Policy (including making the server an OWA Front-end server), you need to temporarily start the System Attendant and associated services first.

Unnecessary services provide possible "open doors" to the system. It is a good practice to disable all unneeded services to mitigate the risk of system compromise.

### **Risk evaluation: Medium**

#### **Audit recommendations:**

I would recommend disabling Microsoft Exchange Management and Microsoft Exchange MTA Stacks.

Consider changing of the Microsoft Exchange System Attendant from automatic to manual.

# Finding – OWA SSL access doesn't require 128 bit encryption

Reference: EXCH9

The audit showed, that 128-bit encryption is not required to access the OWA server via https. This setting allows using less secure SSL communication channel making decoding of the data stream easier.

#### Risk evaluation: low

### **Audit recommendations:**

Contemporary web browsers mostly support 128-bit encryption. To increase message security in transit, the require 128-bit encryption" checkbox should be checked.

# Audit report - executive summary

The document describes audit of Microsoft Exchange 2000 server with Outlook Web access running on a Windows 2000 server. The server relies also on Microsoft Internet Information Server – IIS 5.0.

The scope of the audit was to examine security settings and management of Exchange Backend and Front-end servers and underlying components – operating system, IIS and firewall rules determining access between these two servers.

Following vulnerabilities and findings were found on the examined servers:

- Missing operating system and application updates
- Services unnecessary for the system operation
- Password policy is not enforced
- Low logging settings and analysis.
- Exchange server installation issues regarding placement
- IIS on Outlook Web access was not locked down correctly
- One critical SMTP vulnerability

The system is not updated on a regular basis. There was a high number of missing updates, some of them critical, allowing Exchange server leakage of information and system compromise.

Missing operating system updates also indicate that installation of the Exchange servers don't take into account internal network threats from malicious code, Trojan horse programs or illegal user activity, relying in particular on antivirus software and firewall rules. Threats from internal network shouldn't be underestimated since they present an important growing danger to any system.

Logs from the operating system are not set up according to Microsoft recommendation or best practices. Logs are not reviewed on a regular basis which extends the period of a possible security incident detection and recovery.

Both of these problems indicate that company should create operational policies which would among others determine procedures, roles and responsibilities of the administrators.

Outlook Web Access server is running on an unpatched and weakly secured IIS server. The system should be revised and security settings should be restricted to highest possible level.

Because company has only a very weak informal security policy, the system couldn't be compared and compliance measured against it. A heavy effort should be spent to create a security and operational policies that meet company's requirements. Policies define a set of rules, roles and areas of responsibility for system operation, management and disaster recovery, conditions of information use, etc.

System management according to well designed security and operational policies could reduce number and impacts of many of the vulnerabilities previously mentioned.

## References

Microsoft Security Operations Guide for Exchange 2000 Server

http://www.microsoft.com/technet/treeview/default.asp?url=/technet/security/prodtech/mailexch/opsquide/default.asp

Microsoft Planning Outlook Web Access Servers

http://www.microsoft.com/technet/treeview/default.asp?url=/technet/prodtechnol/exchange/exchange2000/deploy/upgrdmigrate/ex2kupgr/planus/p 10 tt1.asp

Microsoft - Windows 2000 Server Baseline Security Checklist

www.microsoft.com/technet/treeview/default.asp?url=/technet/security/chklist/w2ksvrcl.asp

Microsoft Security Bulletin Search

http://www.microsoft.com/technet/treeview/default.asp?url=/technet/security/current.asp

Microsoft - Securing Exchange 2000 Servers Resource Guide

http://www.microsoft.com/technet/security/chklist/ex2ksrg.asp

Microsoft Knowledge Base Article - Q309508 - IIS Lockdown and URLscan Configurations in an Exchange Environment

http://support.microsoft.com/default.aspx?scid=kb;en-us;309508

Microsoft Knowledge Base Article 319583 - Configure Storage Limits on Mailboxes in Exchange 2000

http://support.microsoft.com/default.aspx?scid=kb;en-us;319583&sd=tech

Microsoft IIS 5.0 Baseline Security Checklist

 $\frac{http://www.microsoft.com/technet/treeview/default.asp?url=/technet/security/chklist/w2ksvrcl\_asp$ 

National Security Agency - Windows 2000 Security Recommendation Guides <a href="http://www.nsa.gov/snac/win2k/download.htm">http://www.nsa.gov/snac/win2k/download.htm</a>

National Security Agency - Guide to the Secure Configuration and Administration of Microsoft Exchange 2000

http://www.nsa.gov/snac/win2k/guides/w2k-21.pdf

Security focus - Securing Exchange 2000

http://www.securityfocus.com/infocus/1572

Security focus - Exchange 2000 in the Enterprise: Tips and Tricks Part One http://www.securityfocus.com/infocus/1654

Security focus - Exchange 2000 in the Enterprise: Tips and Tricks Part Two http://www.securityfocus.com/infocus/1658

Security focus - Exchange 2000 in the Enterprise: Tips and Tricks Part Three <a href="http://www.securityfocus.com/infocus/1668">http://www.securityfocus.com/infocus/1668</a>

SANS organization – Securing Exchange 2000 Server <a href="http://www.sans.org/rr/papers/19/588.pdf">http://www.sans.org/rr/papers/19/588.pdf</a>

SANS organization – NULL Sessions in NT/2000 http://www.sans.org/rr/papers/67/286.pdf

VA Security Standard Compliance Checklist (Physical security) <a href="http://www.vascan.org/checklist/physical\_security\_check.html">http://www.vascan.org/checklist/physical\_security\_check.html</a>

Derek Geborek GIAC practical - Auditing IIS server, Windows 2000 server: An Independent Auditors Perspective <a href="http://www.giac.com/practical/GSNA/Derek Geborek GSNA.pdf">http://www.giac.com/practical/GSNA/Derek Geborek GSNA.pdf</a>

Dan Holt GIAC practical – Auditing Microsoft Exchange 2000 Server – An Administrator's Perspective

http://www.giac.org/practical/GSNA/Dan\_Holt\_GSNA.pdf